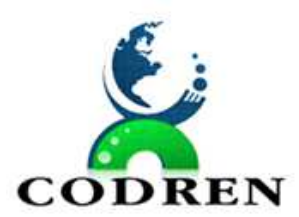

REGIONAL DO TERRITÓRIO DIVISA NORTE DO PARANÁ – CODREN

CNPJ: 16.834.978/0001-99

#### **PREGÃO PRESENCIAL Nº 03/2023**

#### **PROCESSO ADMINISTRATIVO Nº 05/2023 TIPO: Execução Por Preço Global REQUISITANTE: Departamento de Administração do Codren**  Licitação EXCLUSIVA para Microempreendedor Individual – MEI, Microempresa - ME e Empresa de Pequeno Porte – EPP.

Os documentos que integram o presente **EDITAL** estão dispostos em 07 (sete) anexos, a saber:

**ANEXO I –** Projeto Básico

**ANEXO II –** Especificações/Modelo de Proposta/Valor Estimado

**ANEXO III –** Modelo de Declaração de Micro Empresa e Empresa de Pequeno Porte

**ANEXO IV –** Modelo de Carta de Credenciamento

**ANEXO V –** Modelo de Pleno Atendimento aos Requisitos

**ANEXO VI –** Minuta de Contrato

**ANEXO VII –** Modelo de declaração de que a proponente não emprega menores de 18 anos (inc. XXXIII do art. 7º da Constituição Federal).

#### **PREÂMBULO:**

*CONSÓRCIO INTERMUNICIPAL PARA O DESENVOLVIMENTO REGIONAL DO TERRITÓRIO DIVISA NORTE DO PARANÁ*, com sede a Rua Vereador José Francisco dos Santos, n.º 160, Centro, Santana do Itararé/PR, Estado do Paraná, pelo seu PREGOEIRO, designado pela Portaria n.º 11/2022, de 23 de novembro de 2022 torna público para conhecimento de todos os interessados o PREGÃO PRESENCIAL, tipo EMPREITADA POR PREÇO GLOBAL e forma de julgamento pelo MENOR PREÇO GLOBAL, EXCLUSIVO para Microempreendedor Individual – MEI, Microempresa - ME e Empresa de Pequeno Porte – EPP, nos termos da Lei Federal nº 10.520/2002, da Lei Complementar nº 123/2006, aplicando-se subsidiariamente, no que couberem, as disposições contidas na Lei Federal nº 8.666/93 com alterações posteriores, e demais normas regulamentares aplicáveis à espécie, bem como de acordo com as condições estabelecidas neste Edital.

Os documentos para o credenciamento das empresas, os envelopes contendo a proposta e os documentos de habilitação serão recebidos no Setor de Licitações da Prefeitura de São José da Boa Vista, na Rua Reinaldo Martins Gonçalves, nº 85, Centro, São José da Boa Vista, PR, **até o horário estipulado abaixo, para o início da sessão pública de processamento do pregão**.

Os envelopes poderão ser remetidos em correspondência registrada, por sedex e/ou despachados por intermédio de empresas que prestam este tipo de serviço, hipóteses em que o Município não se responsabilizará por extravio ou atraso.

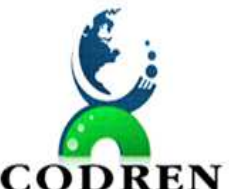

#### REGIONAL DO TERRITÓRIO DIVISA NORTE DO PARANÁ - CODREN

 $\textbf{COMPREN}$  CNPJ: 16.834.978/0001-99

A sessão de processamento do pregão será realizada no endereço acima mencionado, iniciando-se no dia **03 de agosto de 2023, às 14:00 horas**, e será conduzida pelo Pregoeiro, com o auxílio da Equipe de Apoio, designados nos autos do processo em epígrafe. O credenciamento terá início à partir das **13:00 horas**.

#### **1. DO OBJETO E DA FORMA DE EXECUÇÃO**

1.1 A presente licitação tem por objeto a Contratação dos serviços, de Investimento em licença de uso, Migração e Treinamento e Licenciamentos dos Sistemas, com acesso simultâneo para usuários da Administração do CODREN, para fornecer, mediante locação, licença de uso, suporte técnico e manutenção, CONTABILIDADE PUBLICA, COMPRAS LICITAÇÕES E CONTRATOS, PATRIMÔNIO, TESOURARIA, TRANSPARÊNCIA, FOLHA DE PAGAMENTO, RECURSOS HUMANOS, MONITORAMENTO DE NOTAS FISCAIS, E-SOCIAL, APLICATIVO DE ATENDIMENTO MOBILE, que atenda as especificações técnicas, os quantitativos e serviços técnicos correlatos, descritos no **Anexo I** deste Edital.

1.2. Por questões de compatibilidade, padronização, integração e outras relacionadas à conveniência administrativa, a locação de todos os sistemas, suporte e auxílio nos Sistemas ocorrerá com uma única licitante, podendo estar inseridos em executável único ou em vários, a critério da licitante.

1.3 0s aplicativos que por sua natureza ou finalidade sejam editaliciamente requisitados em ambiente web deverão ser executados a partir de servidor de banco de dados e servidor de aplicações implementadas em Data Center sob responsabilidade da empresa contratada.

1.4. Todos os sistemas deverão possuir gerador de relatórios e de arquivos a língua portuguesa, permitindo que o usuário possa acessar as informações do banco, para elaborar relatórios e gerar arquivos de acordo com sua conveniência, permitindo que seja impresso em vídeo ou escolher a impressora da rede.

1.5. Os sistemas DESKTOP deverão, **OBRIGATORIAMENTE**, dispor de ferramenta própria e integrada ao sistema, que possibilite ao usuário desenvolver geradores de arquivos, visando a exportação para qualquer layout desejado, sem a necessidade de intervenção de técnico da proponente. O não atendimento a este item desclassifica automaticamente o proponente.

1.6. Poderão participar exclusivamente Microempreendedor Individual – MEI, Microempresa - ME e Empresa de Pequeno Porte - EPP, que comprovem com documentos de registros ou autorizações legais, que explorem ramo de atividade compatível com este objeto e que atenderem as condições deste Edital e apresentem os documentos nele exigidos;

Os Sistemas Desktops deverão:

1.7. Os sistemas deverão permitir vários acessos simultâneos às mesmas rotinas, ou ainda rotinas diferentes por usuários diferentes ao mesmo tempo.

1.8. Oferecer total segurança contra a violação dos dados ou acessos indevidos às informações:

- controlar o acesso ao sistema através de uso de hierarquia de senhas;

- inviabilizar o acesso ao banco de dados com ferramentas de terceiro;

RUA VEREADOR JOSÉ FRANCISCO DOS SANTOS, 160, CENTRO, SAN**Z**'ANA DO ITARARÉ – PARANÁ – 00. SECRETARIA DFO MEIO AMBIENTE. E-MAIL – contato.codren@gmail.comCEP: 84.970-0

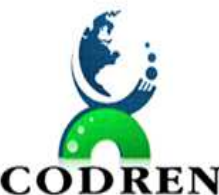

#### REGIONAL DO TERRITÓRIO DIVISA NORTE DO PARANÁ - CODREN

**CODREN** CNPJ: 16.834.978/0001-99

- não permitir a alteração de dados por outro meio que não seja o sistema ou suas ferramentas.

1.9. Possuir controle de permissões de acesso de cada usuário dentro de cada sistema: - As autorizações ou desautorizações, por usuário ou tarefa, deverão ser dinâmicas e ter efeito a partir do login do usuário;

- O sistema não deverá exigir a reconfiguração das permissões a cada exercício inaugurado.

1.10. Os relatórios deverão estar no formato gráfico, para serem impressos em impressoras laser ou à jato de tinta, possibilitando:

- Permitir a visualização dos relatórios em tela;

- Permitir a visualização dos relatórios em tela;

- Permitir o "zoom" dos relatórios emitidos em tela;

- Permitir adicionar informações adicionais no cabeçalho e rodapé do relatório, demonstrando, no mínimo:

- usuário;

- data/hora de emissão;

- comentário adicional;

- seleção utilizada para a emissão.

- Salvar os relatórios em arquivos para posterior impressão;

- Salvar os relatórios em arquivo PDF com a possibilidade de assinar digitalmente;

- Salvar os dados dos relatórios em formato texto, csv, html, ou xls, para utilização em planilha;

- Permitir selecionar no momento da impressão do relatório qualquer impressora disponível no Windows, possibilitando, no mínimo:

- escolher tamanho de papel;

- configurar margens;
- selecionar intervalos de páginas;
- indicar o número de cópias a serem impressas;
- e demais opções disponíveis na impressora.

1.11. As atualizações deverão estar disponíveis na internet ou serem remetidas em mídia digital, devendo ser automaticamente atualizado nos casos em que o aplicativo fique hospedado em datacenter sob responsabilidade da proponente.

1.12. Os sistemas/módulos deverão permitir a sua total operabilidade com ou sem uso do mouse (ex: habilitação das teclas "enter" e "tab"), dispensando-se a funcionalidade nos casos em que o sistema seja executado através de um browser não desenvolvido pela proponente.

1.13. Os sistemas/módulos deverão permitir abrir mais de uma opção do menu principal, simultaneamente, sem a necessidade de se fazer novo acesso ao sistema. Por exemplo, manter aberto ao mesmo tempo cadastros e relatórios distintos.

1.14. Os relatórios de operações realizadas pelos usuários deverão conter as seguintes informações: - Usuário;

- Data/hora de entrada e saída da operação;

- Descrição da operação (cadastro, processo, relatório).

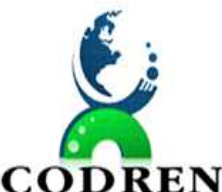

REGIONAL DO TERRITÓRIO DIVISA NORTE DO PARANÁ - CODREN

 $\text{COMPREN}$  CNPJ: 16.834.978/0001-99

1.15. O sistema operacional para o servidor de banco de dados deverá ser do tipo multiplataforma (windows/linux) e nas estações clientes devem se enquadrar: estação windows 95/98 ou superior.

1.16. Deverão permitir o cadastro e o processamento de relatórios em lotes de um ou mais relatórios que terão como saída a impressora ou um arquivo no formato PDF. Deverá ter a característica de agrupar os relatórios em um único arquivo e numerar as páginas dos relatórios de forma que fique contínua.

1.17. Permitir adicionar critérios personalizáveis para cadastros. As regras do cadastro poderão ser definidas pelo usuário e ser configuradas para as operações de:

- Inserção;

- Alteração;

- Exclusão.

1.18. Possuir auditoria automática nas tabelas de todos os sistemas:

- Registrar todas as operações de inclusão, exclusão e alteração efetuadas;

- Registrar a data, hora e usuário responsável pela alteração;

- Registrar as informações anteriores para possibilitar a consulta dos dados historicamente, antes da alteração efetuada;

- Dispor de ferramentas de consulta onde seja possível criar consultas através da escolha de campos e tabelas de forma visual, com a geração automática do script de consulta SQL;

- Possibilitar a criação de consulta aos dados das tabelas de auditoria em linguagem SQL com o uso de todos os comandos compatíveis com ela e com o banco de dados.

1.19. Emitir relatório ou gráfico referente aos acessos ao sistema, demonstrando os usuários que efetuaram login, data e hora de entrada e saída;

1.20. Emitir relatório ou gráfico comparativo entre a quantidade de entradas (login) e saídas (logoff) no sistema, demonstrando a estabilidade deste.

1.21. Permitir gerenciar os usuários conectados ao banco de dados, possibilitando:

- Identificar as máquinas conectadas;

- Aplicativos;

- Data/hora da última requisição;

- Desconectar usuários;

- Enviar mensagens para os usuários.

1.22. Permitir reconstrução do banco de dados, possibilitando minimizar o tamanho do banco de dados, em função das transações que já foram excluídas e continuam ocupando espaço.

1.23. Permitir realizar backup do banco de dados, com as seguintes funcionalidades nas hipóteses em que o banco de dados fique armazenado em servidor sob responsabilidade do órgão licitante:

- Permitir configurar a periodicidade e os usuários que receberão avisos sobre a necessidade de backup do banco de dados;

- Permitir configurar os usuários que poderão executar o backup do banco de dados;

- Permitir agendamento do backup;

- Permitir efetuar a compactação e descompactação do backup realizado para fins de armazenamento, inclusive quando disparado pelo agendamento;

RUA VEREADOR JOSÉ FRANCISCO DOS SANTOS, 160, CENTRO, SANTANA DO ITARARÉ – PARANÁ – 00. SECRETARIA DFO MEIO 4 AMBIENTE. E-MAIL – contato.codren@gmail.comCEP: 84.970-0

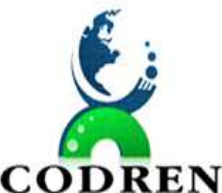

#### REGIONAL DO TERRITÓRIO DIVISA NORTE DO PARANÁ - CODREN

 $\text{COMPREN}$  CNPJ: 16.834.978/0001-99

- Permitir efetuar o backup da base de dados enquanto os usuários estão trabalhando nos sistemas;

- Possibilitar o backup incremental (somente das alterações executadas);

- Possuir relatório de backups efetuados;

1.24. Permitir realizar validação do banco de dados, com as seguintes funcionalidades: - Verificação de índices e tabelas corrompidas;

- Permitir configurar a periodicidade e os usuários que receberão avisos sobre a necessidade de validação do banco de dados;

Permitir configurar usuários que poderão executar validação do banco de dados; - Possuir relatórios de validações efetuadas;

1.25. Permitir realizar atualização do sistema e do banco de dados de forma padronizada através de setups de instalação com instruções passo a passo, possibilitando:

- configurar a atualização automatizada dos sistemas (auto-atualização), através da rede local, possibilitando definir vários repositórios de acesso;

- configurar os usuários que poderão executar a atualização do banco de dados;

- garantir que a atualização de banco seja executada sem nenhum usuário conectado ao sistema e não permitir que durante a atualização os usuários acessem o sistema;

- garantir que caso algum erro ocorra durante a atualização, o sistema não possa mais ser acessado até que seja solucionado;

- possuir relatórios de atualizações efetuadas.

1.26. Permitir consolidar em uma consulta informações de diversas bases de dados dos sistemas.

1.27. Permitir criar consultas com a finalidade de "Alerta", consultas que só irão disparar um determinado e-mail se tal situação ocorrer. Por exemplo: criar uma consulta para o sistema da contabilidade onde será enviado um e-mail caso o limite de gastos com o pessoal seja ultrapassado.

1.28. Permitir que o usuário crie diversas consultas e agrupe todas em uma única lista de execução, possibilitando ainda que a execução de um script seja agendada através do agendador de tarefas do Windows.

1.29. Os sistemas deverão possibilitar a assinatura de textos utilizando um certificado digital.

1.30. Os sistemas deverão garantir a integridade relacional dos dados.

1.31. Os sistemas deverão permitir gerar os arquivos em formato PDF, XLS, DOC.

1.32. Os sistemas deverão permitir o envio de informações por SMS.

1.33. Os demais elementos técnicos em que se apoiarão a contratação, incluindo os parâmetros mínimos de desempenho e qualidade exigidos, estão dispostos no Anexo I do Edital.

# **2. DAS CONDIÇÕES GERAIS PARA PARTICIPAÇÃO**

2.1. Poderão participar exclusivamente Microempreendedor Individual – MEI, Microempresa - ME e Empresa de Pequeno Porte - EPP, que comprovem com documentos de registros ou autorizações

RUA VEREADOR JOSÉ FRANCISCO DOS SANTOS, 160, CENTRO, SAN**T**ANA DO ITARARÉ – PARANÁ – 00. SECRETARIA DFO MEIO AMBIENTE. E-MAIL – contato.codren@gmail.comCEP: 84.970-0 Fone: (43) 35261319

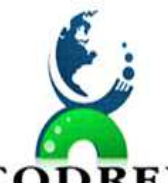

REGIONAL DO TERRITÓRIO DIVISA NORTE DO PARANÁ - CODREN

#### **CODREN** CNPJ: 16.834.978/0001-99

legais, que explorem ramo de atividade compatível com este objeto e que atenderem as condições deste Edital e apresentem os documentos nele exigidos; Não poderá participar empresa concordatária ou que estiver sob regime de falência, concurso de credores, dissolução ou liquidação;

- 2.2. Será vedada a participação de empresas declaradas inidôneas por Ato do Poder Público, ou que estejam temporariamente impedidas de licitar, contratar ou transacionar com a Administração Pública do CODREN.
- 2.3. A participação nesta licitação significará a aceitação plena e irrestrita dos termos do presente Edital e das disposições das leis especiais, quando for o caso, ressalvado às proponentes o direito de impugnar o texto editalício e usar dos recursos cabíveis, na forma da lei.

#### **2.4. Da participação das microempresas e empresas de pequeno porte.**

2.4.1. As microempresas e empresas de pequeno porte que quiserem participar deste certame usufruindo dos benefícios concedidos pela Lei Complementar nº 123/2006, deverão observar o disposto nos subitens seguintes.

2.4.2. A condição de Microempresa e Empresa de Pequeno Porte, para efeito do tratamento diferenciado previsto na Lei Complementar 123/2006, deverá ser comprovada, mediante apresentação da seguinte documentação:

a. Certidão Simplificada emitida pela Junta Comercial da sede do licitante onde conste o seu enquadramento como Empresa de Pequeno Porte ou Microempresa. As sociedades simples, que não registram seus atos na Junta Comercial, deverão apresentar certidão do Registro Civil de Pessoas Jurídicas atestando seu enquadramento nas hipóteses do art. 3º da Lei Complementar nº 123/2006.

b. Declaração de enquadramento em conformidade com o art. 3º da Lei Complementar nº 123/2006, afirmando ainda que não se enquadram em nenhuma das hipóteses do § 4º do art. 3º da Lei Complementar nº 123/2006, conforme o modelo do **Anexo III**, do presente Edital.

2.4.3. Os documentos para fins de comprovação da condição de microempresa e empresa de pequeno porte deverão ser apresentados **fora dos envelopes**, no ato de **credenciamento** das empresas participantes.

#### **3. DO CREDENCIAMENTO**

- 3.1. Fica a critério do licitante se fazer representar ou não na sessão.
- 3.2. A empresa participante deste processo licitatório que enviar representante legal deverá, até o horário indicado no preâmbulo deste Edital, apresentar-se ao Pregoeiro e/ou Equipe de Apoio para efetuar seu credenciamento como participante deste Pregão, apresentando os seguintes documentos, em **cópia autenticada ou cópia e respectivo original (em mãos) para autenticação**:
	- a) Caso o representante seja **sócio, proprietário ou dirigente** da empresa proponente deverá apresentar:
		- $\checkmark$  Cópia do ato constitutivo ou do contrato social, no qual estejam expressos seus poderes para exercer direitos e assumir obrigações em decorrência de tal investidura;
		- $\checkmark$  Cópia da cédula de identidade;
		- $\checkmark$  Declaração de pleno atendimento aos requisitos de habilitação.
	- b) Caso o representante seja **preposto** da empresa proponente, deverá apresentar:
		- Instrumento procuratório ou Carta de Credenciamento de acordo com o **Anexo IV** deste Edital;
		- Cópia da cédula de identidade;
		- Cópia do ato constitutivo ou contrato social;
		- $\checkmark$  Declaração de pleno atendimento aos requisitos de habilitação.

RUA VEREADOR JOSÉ FRANCISCO DOS SANTOS, 160, CENTRO, SAN**G**'ANA DO ITARARÉ – PARANÁ – 00. SECRETARIA DFO MEIO AMBIENTE. E-MAIL – contato.codren@gmail.comCEP: 84.970-0

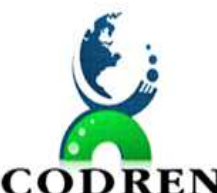

### REGIONAL DO TERRITÓRIO DIVISA NORTE DO PARANÁ - CODREN

**CODREN** CNPJ: 16.834.978/0001-99

- c) Caso a empresa tenha o **Certificado de Registro Cadastral CRC do CODREN** e desde que o mesmo esteja dentro do prazo de validade:
	- Cópia do Certificado de Registro Cadastral CRC;
	- Instrumento procuratório ou Carta de Credenciamento, de acordo com o **Anexo IV** deste Edital, caso o representante seja preposto da empresa;
	- Cópia da cédula de identidade, do representante da empresa;
	- $\checkmark$  Declaração de pleno atendimento aos requisitos de habilitação.
- 3.3. O não comparecimento do titular e/ou do representante credenciado não enseja a inabilitação, nem a desclassificação do Licitante. A empresa que não se fizer representar participará do certame apenas com a sua proposta escrita.
- 3.4. A empresa que não se fizer representar fica automaticamente impedida de participar da fase de competição com lances verbais, da negociação de preços e de se manifestar motivadamente sobre os atos da Administração, decaindo, em conseqüência do direito de interpor recurso.
- 3.5. Nenhuma pessoa física ou jurídica poderá representar mais de um Licitante.
- 3.6. Os documentos de credenciamento, os quais farão parte do presente processo de licitação, deverão ser entregues separadamente dos envelopes da Proposta e da Documentação.
- 3.7. Far-se-á o credenciamento até o horário estipulado para o início da sessão de processamento do pregão.

## **4. DA FORMA DE APRESENTAÇÃO DA DECLARAÇÃO DE PLENO ATENDIMENTO AOS REQUISITOS DE HABILITAÇÃO, DA PROPOSTA E DOS DOCUMENTOS DE HABILITAÇÃO**

- 4.1. A declaração de pleno atendimento aos requisitos de habilitação deverá ser apresentada de acordo com modelo estabelecido no **Anexo V**, **fora dos envelopes nº 01 e 02.**
- 4.2. Caso o referido documento não seja apresentado na forma estabelecida acima, o Pregoeiro poderá suprir tal formalidade através de declaração a ser firmada pelo representante legal do participante durante a sessão, desde que o mesmo tenha poderes para firmá-la.
- 4.3. A proposta e os documentos para habilitação deverão ser apresentados, separadamente, em 02 envelopes lacrados e rubricados, contendo em sua parte externa os seguintes dizeres:

#### ENVELOPE 01 - PROPOSTA CONSÓRCIO INTERMUNICIPAL PARA O DESENVOLVIMENTO REGIONAL DO TERRITÓRIO DIVISA NORTE DO PARANÁ - CODREN PROCESSO DE LICITAÇÃO Nº 05/2023 – EDITAL PP Nº 03/2023 EMPRESA PROPONENTE:

ENVELOPE 02 – DOCUMENTOS DE HABILITAÇÃO CONSÓRCIO INTERMUNICIPAL PARA O DESENVOLVIMENTO REGIONAL DO TERRITÓRIO DIVISA NORTE DO PARANÁ - CODREN PROCESSO DE LICITAÇÃO Nº 05/2023 – EDITAL PP Nº 03/2023 EMPRESA PROPONENTE:

## **5. DO CONTEÚDO DO ENVELOPE 01 "DA PROPOSTA"**

5.1. O Envelope nº 01 "Da Proposta" deverá conter os seguintes elementos:

RUA VEREADOR JOSÉ FRANCISCO DOS SANTOS, 160, CENTRO, SANTANA DO ITARARÉ – PARANÁ – 00. SECRETARIA DFO MEIO 7 AMBIENTE. E-MAIL – contato.codren@gmail.comCEP: 84.970-0 Fone: (43) 35261319

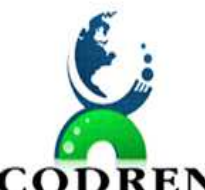

#### REGIONAL DO TERRITÓRIO DIVISA NORTE DO PARANÁ - CODREN

 $\textbf{COMPREN}$  CNPJ: 16.834.978/0001-99

- 5.1.1. Carta proposta, na forma impressa, de acordo com o modelo do **Anexo II**, contendo:
- 5.1.1.1.Razão social da empresa, CNPJ, endereço e telefone;
- 5.1.1.2.Preço unitário e total do item cotado e valor global da proposta, em moeda corrente nacional, incluso de taxas, fretes, impostos e descontos, conforme o caso, não sendo admitidos quaisquer outros adicionais ou supressões, após a abertura dos envelopes. Os preços unitários poderão ser cotados com até 02 (dois) dígitos após a vírgula;
- 5.1.1.3.Especificações pertinentes ao objeto desta licitação;
- 5.1.1.4.Local e data;
- 5.1.1.5.Assinatura do representante legal da proponente.
- 5.2. Não será admitida cotação inferior às quantidades previstas no **Anexo II** deste Edital.
- 5.3. Havendo divergência entre o valor unitário e o valor total cotados, será considerado, para fins de julgamento das propostas, o primeiro.
- 5.4. Para a proposta apresentada será considerado o prazo de validade de **60 (sessenta) dias**, independentemente de declaração expressa.
- 5.5. A empresa vencedora fica submetida aos prazos especificados no presente Edital, independentemente de declaração expressa.
- 5.6. A proposta deverá ser elaborada em papel timbrado da empresa e redigida em língua portuguesa, salvo quanto às expressões técnicas de uso corrente, com suas páginas numeradas seqüencialmente, sem rasuras, emendas, borrões ou entrelinhas e ser datada e assinada pelo representante legal do licitante ou pelo procurador, juntando-se a procuração.
- 5.7. Quaisquer tributos, despesas e custos, diretos ou indiretos, omitidos da proposta ou incorretamente cotados que não tenham causado a desclassificação da mesma por caracterizar preço inexeqüível, serão considerados como inclusos nos preços, não sendo considerados pleitos de acréscimos, a esse ou qualquer título, devendo os produtos ser fornecidos sem ônus adicionais.
- 5.8. O Pregoeiro considerará como formais erros e outros aspectos que não impliquem em nulidade do procedimento.
- 5.9. Com fundamento no inciso I do art. 48 da Lei nº 8.666/93, consolidada, serão desclassificadas as propostas que não atenderem as exigências deste Edital.
- 5.10.Independentemente de declaração expressa, a simples apresentação da proposta implica em submissão a todas as condições estipuladas neste Edital e seus anexos.
- 5.11.Vícios, erros e/ou omissões, que não impliquem em prejuízo para o Codren, poderão ser considerados pelo Pregoeiro, como meramente formais, cabendo a este agir em conformidade com os princípios que regem a Administração Pública.

## **6. DO CONTEÚDO DO ENVELOPE 02 "DOCUMENTOS PARA HABILITAÇÃO"**

- 6.1. Para a habilitação no presente processo os interessados deverão apresentar no Envelope 02 Documentos de Habilitação, os documentos a seguir relacionados:
- 6.1.1.Cópia do Ato Constitutivo, Estatuto ou Contrato Social em vigor, consolidado ou original acompanhado das alterações, devidamente registrado, em se tratando de sociedades comerciais e, no caso de sociedade por ações, acompanhado de documentos de eleição de seus administradores;
- 6.1.1.1. A empresa que apresentar, conforme o subitem 3.2 deste edital, o Ato Constitutivo/Contrato Social no ato de credenciamento do seu representante para participação da presente Licitação, fica dispensada de apresentá-lo dentro do envelope da habilitação.

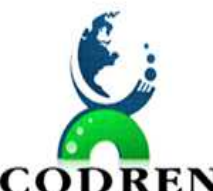

#### REGIONAL DO TERRITÓRIO DIVISA NORTE DO PARANÁ - CODREN

 $\textbf{COMPREN}$  CNPJ: 16.834.978/0001-99

- 6.1.2.Cópia do Cartão de Inscrição no CNPJ/MF, expedido no máximo há sessenta dias contados da data limite para entrega dos envelopes;
- 6.1.3.Prova de regularidade para com a Fazenda Federal e Procuradoria Geral da Fazenda Nacional, bem como para com a Fazenda Estadual e Municipal;
- 6.1.4.Prova de regularidade relativa à Seguridade Social (INSS);
- 6.1.5.Certificado de Regularidade perante o FGTS CRF;
- 6.1.6.Certidão Negativa de Débitos Trabalhista(CNDT)
- 6.1.7.Declaração expressa da empresa licitante, sob as penas cabíveis, que não existem quaisquer fatos impeditivos de sua habilitação e que a mesma não foi declarada inidônea por Ato do Poder Público, ou que esteja temporariamente impedida de licitar, contratar ou transacionar com a Administração Pública ou quaisquer de seus órgãos descentralizados;
- 6.1.8.Declaração de inexistência em seu quadro de pessoal, de menores, na forma do disposto no inciso XXXIII, do art. 7º, da Constituição Federal;
- 6.2. Os documentos descritos nos subitens 6.1.1 ao 6.1.7 acima, poderão ser substituídos, em todo ou em parte, pela apresentação do Certificado de Registro Cadastral atualizado, emitido pela Prefeitura de São José da Boa Vista, observadas as datas de validade da documentação nele relacionada. Caso ocorra o vencimento de qualquer um dos documentos, este deverá ser apresentado atualizado junto com o Certificado.
- 6.3. Os documentos de habilitação poderão ser apresentados em original, fotocópia autenticada em Cartório, ou ainda, fotocópia acompanhada do original, que poderá ser conferida e autenticada por servidor municipal.
- 6.3.1. A Equipe de Apoio do Pregão poderá proceder à consulta ao serviço de verificação de autenticidade das certidões emitidas pela INTERNET.
- 6.4. Não serão considerados os documentos apresentados por telex, telegrama, fax ou e-mail.
- 6.5. As Microempresas e Empresas de Pequeno Porte, de acordo com o art. 43 da Lei Complementar nº 123/2006, deverão apresentar toda a documentação exigida para efeito de comprovação de regularidade fiscal, mesmo que esta apresente alguma restrição, observando-se o disposto no subitem 7.18.7 e seguintes do presente Edital.

## **7. DO PROCEDIMENTO E DO JULGAMENTO**

- 7.1. O credenciamento dos interessados em participar do certame, assim como, o recebimento da proposta de preços e dos documentos de habilitação ocorrerá até o horário marcado para início da sessão de processamento do pregão e no local indicados no preâmbulo deste Edital.
- 7.1.1.Ultrapassado o prazo previsto acima estará encerrado o credenciamento, bem como o recebimento dos envelopes e, por conseqüência, a possibilidade de admissão de novos participantes no certame.
- 7.2. Após o credenciamento, será aberta a sessão de processamento do pregão, momento em que os licitantes entregarão ao Pregoeiro a declaração de pleno atendimento aos requisitos de habilitação, de acordo com o estabelecido no **Anexo V** do Edital.
- 7.3. A análise das propostas pelo Pregoeiro visará ao atendimento das condições estabelecidas neste Edital e seus anexos.
- 7.3.1.Serão desclassificadas as propostas que não atenderem quaisquer das exigências deste Edital ou que se opuserem a quaisquer dispositivos legais vigentes, bem como aquelas que consignarem preços simbólicos, irrisórios, de valor zero, manifestamente inexeqüíveis ou financeiramente incompatíveis com o objeto da licitação, e ainda, àquelas que consignarem vantagens não previstas ou baseadas em oferta das demais licitantes.

RUA VEREADOR JOSÉ FRANCISCO DOS SANTOS, 160, CENTRO, SAN**G**'ANA DO ITARARÉ – PARANÁ – 00. SECRETARIA DFO MEIO AMBIENTE. E-MAIL – contato.codren@gmail.comCEP: 84.970-0 Fone: (43) 35261319

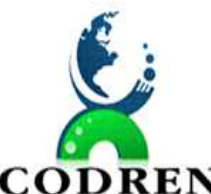

#### REGIONAL DO TERRITÓRIO DIVISA NORTE DO PARANÁ - CODREN

 $\textbf{COMPREN}$  CNPJ: 16.834.978/0001-99

- 7.3.2.Não será motivo de desclassificação, simples omissões que sejam irrelevantes para o entendimento da proposta, que não venham causar prejuízo para a Administração.
- 7.4. As propostas classificadas serão selecionadas para a etapa de lances, com observância dos seguintes critérios:
	- a. Seleção da proposta de menor preço e as demais com preços até 10% (dez por cento) superiores àquela;
	- b. Não havendo pelo menos 03 (três) preços na condição definida na alínea anterior, serão selecionadas as propostas que apresentarem os menores preços, até o máximo de 03 (três). No caso de empate nos preços, serão admitidas todas as propostas empatadas, independentemente do número de licitantes.
- 7.5. O Pregoeiro convidará individualmente os autores das propostas selecionadas a formular lances de forma seqüencial, a partir do autor da proposta de maior preço e os demais em ordem decrescente de valor, decidindo-se por meio de sorteio no caso de empate de preços.
- 7.5.1.O licitante sorteado em primeiro lugar poderá escolher a posição na ordenação de lances, em relação aos demais empatados, e assim sucessivamente até a definição completa da ordem de lances.
- 7.6. Os lances deverão ser formulados em valores distintos e decrescentes, inferiores à proposta de menor preço.
- 7.7. A etapa de lances será considerada encerrada quando todos os participantes dessa etapa declinarem da formulação de lances.
- 7.8. Encerrada a etapa de lances, serão classificadas as propostas selecionadas e não selecionadas para a etapa de lances, na ordem crescente dos valores, considerando-se para as selecionadas o último preço ofertado, observando-se, quando aplicável, a Lei Complementar nº 123/2006.
- 7.9. O Pregoeiro poderá negociar com o autor da oferta de menor valor com vistas à redução do preço.
- 7.10. Após a negociação, se houver, o Pregoeiro examinará a aceitabilidade do preço oferecido, decidindo motivadamente a respeito.
- 7.10.1. A aceitabilidade será aferida a partir dos preços de mercado vigentes na data da apresentação das propostas, apurados mediante pesquisa realizada pelo órgão licitante, que será juntada aos autos por ocasião do julgamento.
- 7.10.2 Antes da abertura dos envelopes contendo a documentação de habilitação, o pregoeiro poderá fixar data para que a proponente vencedora promova a demonstração completa de suas soluções, verificando, em caso de dúvidas, o atendimento de todas as exigências editalícias pelas soluções propostas, sendo desclassificadas a proposta cujas soluções não atendam na íntegra as exigências do edital.
- 7.10.3 A aceitação da proposta de preços poderá ficar vinculada à demonstração e comprovação de que os sistemas ofertados atendem plenamente as funcionalidades previstas no **Anexo I** deste Edital. Quando do encerramento da etapa de lances, poderá ser marcada a data para a demonstração prevista neste subitem, sendo desclassificada a proposta cuja solução se apresente desconforme.
- 7.10.4 Caberá ao Codren designar os técnicos para a avaliação dos sistemas demonstrados.
- 7.11. Considerada aceitável a oferta de menor preço, será aberto o envelope contendo os documentos de habilitação de seu autor.
- 7.11.1. Quando houver mais de um item a ser licitado, o envelope dos documentos de habilitação será aberto após o final da etapa de lances de todos os itens.
- 7.12. Constatado o atendimento dos requisitos de habilitação previstos neste Edital, o licitante será habilitado e declarado vencedor do certame.

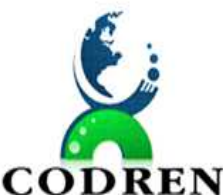

#### REGIONAL DO TERRITÓRIO DIVISA NORTE DO PARANÁ - CODREN

**CODREN** CNPJ: 16.834.978/0001-99

- 7.13. Se a oferta não for aceitável, ou se o licitante desatender as exigências para a habilitação, o Pregoeiro examinará a oferta subseqüente de menor preço, negociará com o seu autor, decidirá sobre a sua aceitabilidade e, em caso positivo, verificará as condições de habilitação e assim sucessivamente, até a apuração de uma oferta aceitável cujo autor atenda os requisitos de habilitação, caso em que será declarado vencedor.
- 7.14. Da Sessão Pública do Pregão será lavrada ata circunstanciada, contendo, sem prejuízo de outros, o registro dos Licitantes credenciados, das propostas escritas e verbais apresentadas, na ordem de classificação, da análise da documentação exigida para a habilitação e dos recursos interpostos.
- 7.15. A Ata Circunstanciada deverá ser assinada pelo Pregoeiro, pela Equipe de Apoio e por todos os Licitantes presentes.
- 7.16. Caso haja necessidade de adiamento da Sessão Pública, será marcada nova data para a continuação dos trabalhos, devendo ficar intimados, no mesmo ato, os Licitantes presentes.
- 7.17. Para o bem dos serviços, o Pregoeiro, se julgar conveniente, reserva-se do direito, de suspender a licitação, em qualquer uma das suas fases, para efetivar as análises indispensáveis e desenvolver as diligências que se fizerem necessárias, internamente, condicionando a divulgação do resultado preliminar da etapa que estiver em julgamento, à conclusão dos serviços.
- 7.18. **Da preferência de contratação para as microempresas e empresas de pequeno porte**
- 7.18.1. Nos termos da Lei Complementar nº 123/2006, será assegurado, como critério de desempate, preferência de contratação para as Microempresas e Empresas de Pequeno Porte.
- 7.18.2. Entende-se por empate aquelas situações em que as propostas apresentadas pelas Microempresas e Empresas de Pequeno Porte sejam iguais ou até 5% (cinco por cento) superiores ao melhor preço.
- 7.18.3. No caso de empate entre duas ou mais propostas proceder-se-á da seguinte forma:
	- a. A Microempresa ou Empresa de Pequeno Porte mais bem classificada poderá apresentar proposta de preço inferior àquela considerada vencedora do certame, situação em que será adjudicado em seu favor o objeto licitado.
	- b. Não ocorrendo a contratação da Microempresa ou Empresa de Pequeno Porte, na forma da alínea "a" do subitem 7.18.3, serão convocadas as remanescentes que porventura se enquadrem na hipótese do subitem 7.18.2 deste Edital, na ordem classificatória, para o exercício do mesmo direito.
	- c. No caso de equivalência dos valores apresentados pelas Microempresas e Empresas de Pequeno Porte que se encontrem no intervalo estabelecido no subitem 7.18.2 deste Edital, será realizado sorteio entre elas para que se identifique àquela que, primeiro, poderá apresentar melhor oferta.
- 7.18.4. Na hipótese da não contratação nos termos previstos na alínea "a" do subitem 7.18.3, o objeto licitado será adjudicado em favor da proposta originalmente vencedora do certame.
- 7.18.5. A Microempresa ou Empresa de Pequeno Porte mais bem classificada será convocada para apresentar nova proposta no prazo máximo de 05 (cinco) minutos após o encerramento dos lances, sob pena de preclusão.
- 7.18.6. O disposto no subitem 7.18.3 e suas alíneas somente se aplicarão quando a melhor oferta inicial não tiver sido apresentada por Microempresa ou Empresa de Pequeno Porte. Nesse caso o desempate entre duas ou mais propostas, e não havendo lances, será efetuado mediante sorteio a ser realizado durante a sessão do presente Pregão.
- 7.18.7. A Microempresa e Empresa de Pequeno Porte, de acordo com o art. 43 da Lei Complementar nº 123/2006, deverão apresentar toda a documentação exigida para efeito de comprovação de regularidade fiscal, mesmo que esta apresente alguma restrição.
- 7.18.7.1.Havendo alguma restrição na comprovação da regularidade fiscal, será assegurado, à mesma, o prazo de 02 (dois) dias úteis, cujo termo inicial corresponderá ao momento em que o proponente
- RUA VEREADOR JOSÉ FRANCISCO DOS SANTOS, 160, CENTRO, SA**NT**ANA DO ITARARÉ PARANÁ 00. SECRETARIA DFO MEIO AMBIENTE. E-MAIL – contato.codren@gmail.comCEP: 84.970-0

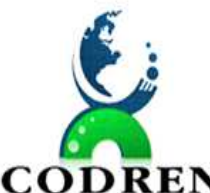

#### REGIONAL DO TERRITÓRIO DIVISA NORTE DO PARANÁ - CODREN

 $\textbf{COMPRBN}$  CNPJ: 16.834.978/0001-99

for declarado o vencedor do certame, prorrogáveis por igual período, a critério da Administração Codren, para a regularização da documentação, pagamento ou parcelamento do débito e emissão de eventuais Certidões Negativas ou Positivas com efeito de Certidão Negativa.

- 7.18.7.2.A não regularização da documentação, no prazo previsto no subitem 7.18.7.1, implicará decadência do direito à contratação, sem prejuízo das sanções previstas no art. 81 da Lei 8.666/93, sendo facultado à Administração convocar os licitantes remanescentes, na ordem de classificação, para a assinatura do contrato, ou revogar a licitação.
- 7.18.8. A empresa que não comprovar a condição de microempresa ou empresa de pequeno porte, no ato de credenciamento de acordo com o disposto no subitem 2.7, não terá direito aos benefícios concedidos pela Lei Complementar nº 123/2006.

## **8. DO RECURSO, DA ADJUDICAÇÃO E DA HOMOLOGAÇÃO**

- 8.1. No final da sessão, o licitante que quiser recorrer deverá manifestar imediata e motivadamente a sua intenção, abrindo-se então o prazo de 03 (três) dias para apresentação das razões do recurso, ficando os demais licitantes desde logo intimados para apresentar contra-razões em igual número de dias, que começarão a correr no término do prazo do recorrente, sendo-lhes assegurada vista imediata dos autos.
- 8.2. A ausência de manifestação imediata e motivada do licitante importará a decadência do direito de recurso, a adjudicação do objeto do certame pelo Pregoeiro ao licitante vencedor e o encaminhamento do processo à autoridade competente para a homologação.
- 8.3. Interposto o recurso, o Pregoeiro poderá reconsiderar a sua decisão ou encaminhá-lo devidamente informado à autoridade competente.
- 8.4. Decididos os recursos e constatada a regularidade dos atos praticados, a autoridade competente adjudicará o objeto do certame ao licitante vencedor e homologará o procedimento.
- 8.5. A adjudicação será feita pelo **MENOR PREÇO GLOBAL.**
- 8.5.1.A adjudicação do objeto à proponente vencedora poderá ficar vinculada à demonstração e comprovação de que os sistemas ofertados atendem plenamente as funcionalidades previstas no **Anexo I** deste Edital.
- 8.5.2.Quando da definição do proponente vencedor, poderá ser marcada a data para a demonstração prevista no subitem anterior.
- 8.5.3.Caberá ao Administração do Codren designar os técnicos para a avaliação dos sistemas demonstrados.

#### **9. DA CONTRATAÇÃO**

- 9.1. Fica estabelecido que com o licitante vencedor será celebrado contrato, conforme **Anexo VI**, que deverá ser assinado no prazo máximo de 05 (cinco) dias, a partir da notificação para este fim, devendo neste ato, a Contratada indicar pessoa pertencente ao seu quadro funcional, com a qual a Administração poderá obter informações e/ou esclarecimentos, bem como encaminhar quaisquer outras informações.
- 9.2. A recusa injustificada da licitante em assinar o contrato dentro do prazo previsto caracteriza o descumprimento total da obrigação assumida, sujeitando as penalidades previstas no item 11 do presente Edital.

#### **10. DAS RESPONSABILIDADES DAS PARTES**

RUA VEREADOR JOSÉ FRANCISCO DOS SANTOS, 160, CENTRO, SA**N 2**ANA DO ITARARÉ – PARANÁ – 00. SECRETARIA DFO MEIO AMBIENTE. E-MAIL – contato.codren@gmail.comCEP: 84.970-0 Fone: (43) 35261319

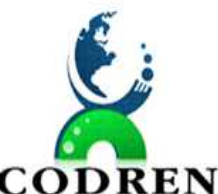

# REGIONAL DO TERRITÓRIO DIVISA NORTE DO PARANÁ - CODREN

**CODREN** CNPJ: 16.834.978/0001-99

#### **10.1. Cabe a Administração do Codren:**

- 10.1.1. Tomar todas as providências necessárias à execução do presente processo de licitação;
- 10.1.2. Fiscalizar a execução do contrato proveniente do presente processo licitatório;
- 10.1.3. Efetuar o pagamento à proponente vencedora, de acordo com o item 14, deste Edital;
- 10.1.4. Providenciar a publicação do contrato, proveniente do presente processo até o 5º (quinto) dia útil do mês seguinte ao de sua assinatura;
- 10.1.5. Demais disposições contidas na cláusula sétima da Minuta do Contrato (Anexo VI).

#### **10.2. Cabe à proponente vencedora:**

- 10.2.1. Executar o objeto da presente licitação conforme o disposto no Anexo I Projeto Básico, deste Edital**;**
- 10.2.2. Obedecer ao objeto e as disposições legais contratuais, prestando-os dentro dos padrões de qualidade, continuidade e regularidade;
- 10.2.3. Manter, durante a execução do contrato todas as condições de habilitação previstas neste Edital e em compatibilidade com as obrigações assumidas;
- 10.2.4. Responsabilizar-se por eventuais danos causados à Administração do Codren ou a terceiros, decorrentes de sua culpa ou dolo na execução do contrato;
- 10.2.5. Demais disposições contidas na cláusula sétima da Minuta do Contrato (Anexo VI).

# **11. DAS SANÇÕES ADMINISTRATIVAS**

- 11.1. Nos termos do art. 7° da Lei 10.520/2002, se o Licitante, convocado no prazo estipulado, não celebrar o contrato, deixar de entregar ou apresentar documentação falsa exigida para o certame, ensejar o retardamento da execução de seu objeto, não mantiver a proposta, falhar ou fraudar na execução do Contrato, comportar-se de modo inidôneo ou cometer fraude fiscal, ficará impedido de licitar e contratar com a União, Estados, Distrito Federal ou Municípios, e será descredenciado nos sistemas de cadastramento de fornecedores, pelo prazo de até 05 (cinco) anos, sem prejuízo das multas previstas neste Edital e das demais cominações legais.
- 11.2. O atraso injustificado no fornecimento do objeto sujeitará a proponente vencedora à multa de mora, no valor de **R\$ 100,00 (cem reais),** por dia de atraso.
- 11.2.1. A penalidade aludida acima não impede que a Administração aplique as outras sanções previstas em Lei.

# **12. DA INEXECUÇÃO E DA RESCISÃO DO CONTRATO**

- 12.1. O contrato poderá ser rescindido nos seguintes casos:
	- a. Por ato unilateral escrito do CONTRATANTE, nos casos enumerados nos incisos I a XVI, do art. 78, da Lei 8.666/93;
	- b. Amigavelmente, por acordo das partes, mediante formalização de aviso prévio de, no mínimo, 30 trinta) dias, não cabendo indenização a qualquer uma das partes, resguardado o interesse público;
	- c. Judicialmente, nos termos da legislação vigente;

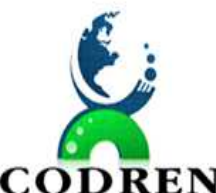

REGIONAL DO TERRITÓRIO DIVISA NORTE DO PARANÁ - CODREN

 $\textbf{COMPREN}$  CNPJ: 16.834.978/0001-99

- 12.2. O descumprimento, por parte da proponente vencedora, de suas obrigações legais e/ou contratuais, assegura a Administração do Codren o direito de rescindir o contrato a qualquer tempo, independente de aviso, interpelação judicial e/ou extrajudicial;
- 12.2.1. Na aplicação das penalidades serão admitidos os recursos previstos em lei, garantido o contraditório e a ampla defesa;
- 12.3. Fica reservado a Administração do Codren o direito de rescindir total ou parcialmente o contrato, desde que seja administrativamente conveniente ou que importe no interesse público, conforme preceituam os artigos 78, 79 e 80 da Lei 8.666/93 e alterações, sem que assista à proponente vencedora, direito algum de reclamações ou indenização.

#### **13. DA VIGÊNCIA CONTRATUAL, DEMAIS PRAZOS E DO ACOMPANHAMENTO**

- 13.1. O contrato proveniente do presente processo licitatório terá vigência de **12 (doze) meses**, contados a partir de sua assinatura, podendo ocorrer prorrogação, se de interesse das partes, por períodos iguais e sucessivos, até o limite de 48 (quarenta e oito) meses, observado o disposto no art. 57, IV, da Lei 8.666/93.
- 13.2. O prazo para assinatura do contrato será de no máximo 05 (cinco) dias após a notificação da vencedora, o que deverá ocorrer em até 03 (três) dias úteis após a homologação do certame.
- 13.3. O prazo para iniciar os serviços será de 05 (cinco) dias úteis a contar da emissão da Autorização de Fornecimento, reservando-se o órgão licitante o direito de contratar apenas o licenciamento dos softwares de seu interesse.
- 13.4. O prazo para execução das etapas de conversão, implantação de todos os sistemas licitados e treinamento será de no máximo 30 (trinta) dias, contados a partir da assinatura do contrato.
- 13.5. A execução do Contrato deverá ser acompanhada e fiscalizada por servidor ou comissão especial designada, que anotará em registro próprio todas as ocorrências, determinando o que for necessário à regularização das faltas ou defeitos observados.
- 13.6. Fluído o prazo de vigência, os aplicativos licenciados poderão ser automaticamente bloqueados para alterações na base de dados, sendo garantido à obtenção gratuita de cópia da base de dados produzida, em formato "txt" ou "csv".

#### **14. DA FORMA DE PAGAMENTO, DA NOTA FISCAL, DO REAJUSTE E DA REVISÃO**

- 14.1. O pagamento mensal da locação será realizado até o 10º dia útil do mês subsequente ao da prestação de serviços, importando os valores conforme a proposta apresentada no processo de licitação, mediante a apresentação da nota fiscal e a liquidação do setor competente.
- 14.2. Os valores contratados serão reajustados com periodicidade não inferior a 01 (um) ano da assinatura do contrato, mediante termo aditivo, aplicando-se o IGPM do período.
- 14.3. Os preços somente serão revisados quando houver alteração de valor, devidamente comprovada, podendo ocorrer de acordo com o art. 65 da Lei 8.666/93 e alterações, mediante requerimento a ser formalizado pela CONTRATADA.

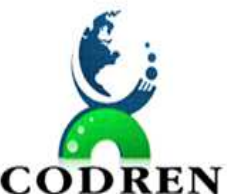

REGIONAL DO TERRITÓRIO DIVISA NORTE DO PARANÁ - CODREN

 $\textbf{COMPREN}$  CNPJ: 16.834.978/0001-99

- 14.4. Em caso de atraso nos pagamentos será cabível correção monetária, durante o período de inadimplência, de acordo com o IGP-M acumulado no período, e juros moratórios, à razão de 0,5% (meio por cento) ao mês, calculados "pro rata tempore" em relação ao atraso verificado.
- 14.5. Os serviços de Licenciamentos dos sistemas, Investimento em licença de usos, Migração e Treinamento inicial serão pagos em 01 (uma) parcela em até 30 (trinta) dias após o recebimento da nota fiscal dos serviços e atestado pelo fiscal do contrato a completa satisfação quanto ao treinamento e finalização do processo de implantação e conversão dos dados.

# **15. DA DOTAÇÃO ORÇAMENTÁRIA**

15.1. As despesas provenientes da execução deste edital correrão por conta das seguintes dotações orçamentárias:

#### **08. (Códigos Reduzidos)**

- 15.2. O valor total estimado para os primeiros 12 (doze) meses da contratação é de **R\$ 62.120,04** (sessenta e dois mil cento e vinte reais e quatro centavos).
- 15.3. Caso o Consórcio Codren, optar pela prorrogação do contrato, consignará nos próximos exercícios em seu orçamento os recursos necessários ao atendimento dos pagamentos previstos.
- 15.3.1. O Consórcio Codren se reserva o direito de, a seu critério, utilizar ou não a totalidade das verbas previstas.

#### **16. DAS CONSIDERAÇÕES GERAIS**

- 16.1. As normas disciplinadoras desta licitação serão interpretadas em favor da ampliação da disputa, respeitada a igualdade de oportunidade entre os licitantes e desde que não comprometam o interesse público, a finalidade e a segurança da contratação.
- 16.2. Caberá ao Chefe do Consórcio Codren, revogar, anular ou homologar esta Licitação, nos termos do art. 49 da Lei 8.666/93 e suas alterações.
- 16.3. Decairá do direito de impugnar os termos do presente Edital, o licitante que não o fizer até o 2º (segundo) dia útil que anteceder a abertura dos envelopes. Após este prazo a comunicação que venha a apontar falhas ou irregularidades que o viciaria, não terá o efeito de impugnação legal. Até dois dias úteis antes da data fixada para credenciamento/abertura das propostas, qualquer pessoa poderá solicitar esclarecimentos, providências ou impugnar o ato convocatório do pregão, mediante requerimento formal, devidamente protocolado na Prefeitura do Município de São José da Boa Vista-PR.
- 16.4. Os casos omissos serão dirimidos pelo Pregoeiro, com observância da legislação regedora, em especial a Lei nº 8.666/93 atualizada, Lei nº 10.520/2002, Lei Complementar nº 123/2006.
- 16.5. No interesse da Administração do Codren, e sem que caiba às participantes qualquer reclamação ou indenização, poderá ser adiada a abertura da licitação ou alteradas as condições do Edital, obedecido o disposto no § 4º do art. 21 da Lei 8.666/93, atualizada.
- 16.6. Integram o presente Edital:
	- Anexo I Projeto Básico

Anexo II – Especificações / Modelo da Proposta / Valor de Referência

RUA VEREADOR JOSÉ FRANCISCO DOS SANTOS, 160, CENTRO, SA**N B**ANA DO ITARARÉ – PARANÁ – 00. SECRETARIA DFO MEIO AMBIENTE. E-MAIL – contato.codren@gmail.comCEP: 84.970-0

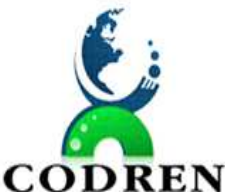

REGIONAL DO TERRITÓRIO DIVISA NORTE DO PARANÁ – CODREN

**CODREN** CNPJ: 16.834.978/0001-99

Anexo III – Declaração de Enquadramento como Empresa de Pequeno Porte ou Microempresa Anexo IV – Modelo da Carta de Credenciamento

Anexo V – Modelo de Declaração de Cumprimento de Requisitos

Anexo VI – Minuta do Contrato.

16.7. Para dirimir questões decorrentes do presente processo licitatório fica eleito o Foro da Comarca de Wenceslau Braz (PR), por mais privilegiado que outro possa ser.

São José da Boa Vista (PR), 18 de julho de 2023.

**José de Jesus Isac**  *Presidente do Codren*

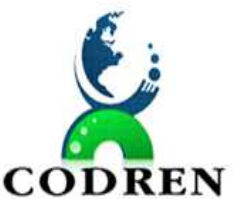

REGIONAL DO TERRITÓRIO DIVISA NORTE DO PARANÁ - CODREN

CNPJ: 16.834.978/0001-99

#### **ANEXO I EDITAL PREGÃO PRESENCIAL Nº 03/2023**

## **PROJETO BÁSICO**

**Termo de Referência**: Contratação dos serviços, de Investimento em licença de uso, Migração e Treinamento: **Licenciamentos dos Sistemas***.*

#### **INTRODUÇÃO**

A Constituição da República no *caput* do art. 37 determina que a administração pública direta e indireta de qualquer dos Poderes dos entes Federativos obedecerá aos princípios de legalidade, impessoalidade, moralidade, publicidade e eficiência. Ante o exposto, a Lei das Licitações 8.666/1993 preceitua os casos em que a publicação dos atos administrativos é condição necessária à plena eficácia, conforme se pode observar no *caput* do art. 26, referente ás situações de dispensa e inexigibilidade de licitação, e parágrafo único do art. 61, o qual prevê como condição para a eficácia dos contratos e seus aditamentos a publicação resumida dos referidos instrumentos, qualquer que seja o seu valor, excepcionando apenas, as situações conforme o disposto no art. 26.

#### **1. DOS QUANTITATIVOS**

 Esse período de 12 meses de tais serviços, é para atender à demanda do Consórcio do Codren, conforme as suas necessidades.

#### **DESCRIÇÃO DO OBJETO E PREÇO MÉDIO.**

Contratação dos serviços, de Investimento em licença de uso, Migração e Treinamento: **1.Licenciamentos dos Sistemas***.*

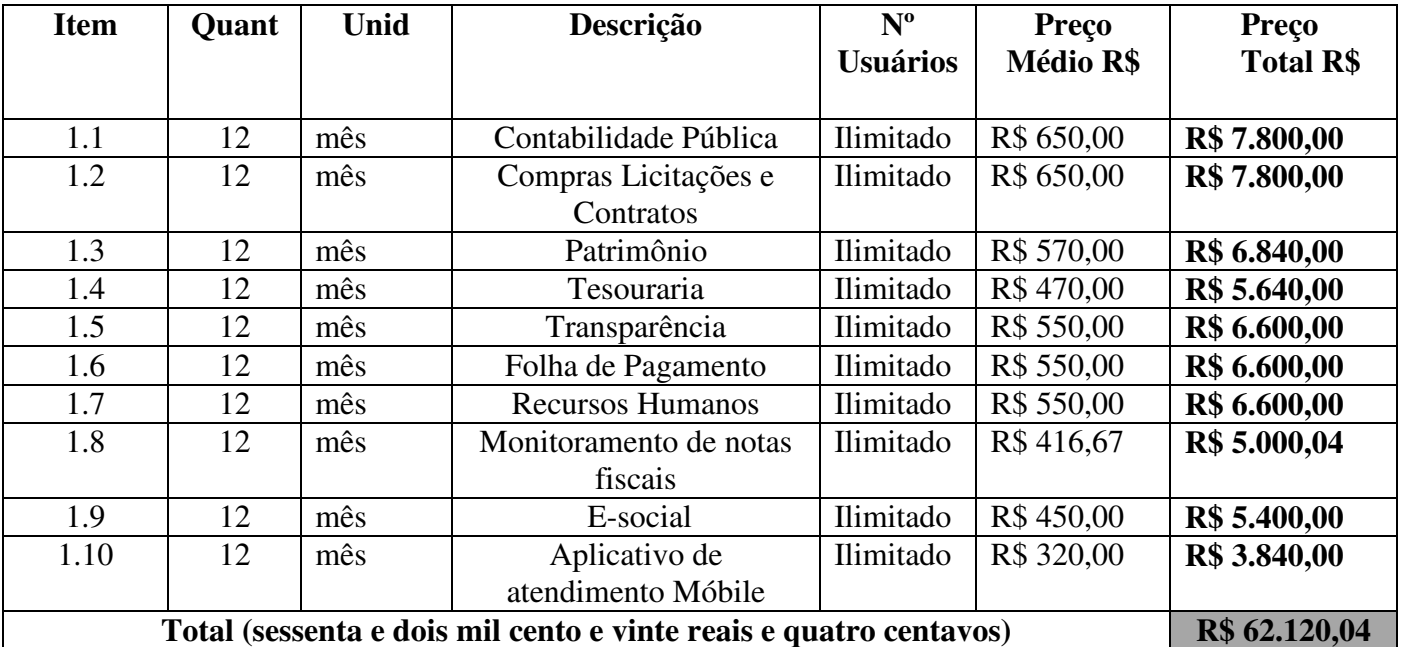

Os serviços deverão ser realizados conforme solicitados pelos responsáveis do Consórcio do Codren.

RUA VEREADOR JOSÉ FRANCISCO DOS SANTOS, 160, CENTRO, SANTANA DO ITARARÉ – PARANÁ – 00. SECRETARIA DFO MEIO 17 AMBIENTE. E-MAIL – contato.codren@gmail.comCEP: 84.970-0 Fone: (43) 35261319

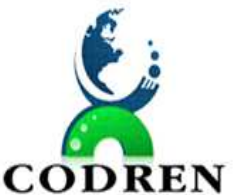

REGIONAL DO TERRITÓRIO DIVISA NORTE DO PARANÁ - CODREN

 $\textbf{COMPREN}$  CNPJ: 16.834.978/0001-99

#### **2. PRAZO DE VIGÊNCIA**

 A vigência do contrato decorrente desta contratação é de 12 (doze) meses, contados a partir de sua assinatura;

#### **3. DAS OBRIGAÇÕES DA CONTRATADA**

 Executar o serviço sempre que for solicitado pelo representante do Consórcio do Codren, conforme especificado neste Projeto Básico;

Encaminhar as faturas em prazo hábil tanto para verificação do fiscal designado, como

para o pagamento;

Fica a **CONTRATADA** responsável por todos os custos diretos e indiretos relativos à execução do objeto deste contrato, inclusive despesas com materiais, transportes, fretes, mão-de-obra, remunerações, bem como todos os encargos sociais, trabalhistas, previdenciários, securitários e tributários, ou quaisquer outros custos e encargos decorrentes, ou que venham a ser devidos em razão da avença.

A **CONTRATADA** assume a obrigação de manter suas condições inicialmente verificadas de habilitação e qualificação durante a vigência deste termo contratual.

Prestar os serviços, objeto da licitação, conforme o Edital, na forma e nos prazos previstos na licitação, com todas as despesas previstas na proposta, inclusas no preço, sendo que a fornecedora fica obrigada a atender todos os pedidos efetuados durante a vigência do Contrato, observada a estimativa de consumo constantes.

Cumprir, durante a execução do Contrato, todas as Leis e posturas Federais, Estaduais e Municipais, pertinentes e vigentes, sendo a única responsável por prejuízos decorrentes, a que houver dado causa.

Responsabilizar-se por danos causados diretamente ao Contratante ou a terceiros, decorrentes de sua culpa ou dolo na execução do Contrato.

Manter, durante todo o prazo contratual, um número mínimo adequado de equipamento e pessoal especializado, com vistas ao cumprimento regular do contrato, devendo a mesma estar preparada para eventual necessidade de aumento de efetivo, caso houver atrasos regulares.

A contratada deverá prestar os serviços conforme solicitação da administração do Consórcio Codren.

#### **4. DAS OBRIGAÇÕES DA CONTRATANTE**

Pagar à Contratada o valor resultante da prestação do serviço, mediante a apresentação das faturas correspondentes ao dia, mês e ano.

As demais obrigações da Contratante deverão estar constantes na Minuta de Contrato, parte integrante do Edital de Licitação.

RUA VEREADOR JOSÉ FRANCISCO DOS SANTOS, 160, CENTRO, SA**N B**ANA DO ITARARÉ – PARANÁ – 00. SECRETARIA DFO MEIO AMBIENTE. E-MAIL – contato.codren@gmail.comCEP: 84.970-0 Fone: (43) 35261319

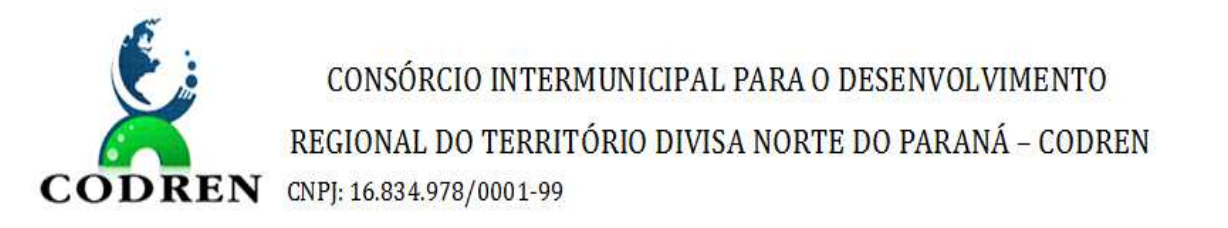

#### **5. DA COMPOSIÇÃO DOS PREÇOS**

O valor médio obtido para contratação dos serviços foi obtido através de pesquisa de preços junto ao mercado regional.

Os serviços deverão ser realizados sempre que for solicitados.

#### **6. DAS DISPOSIÇÕES FINAIS**

 O presente projeto foi elaborado pelo Secretário Executivo do Consórcio CODREN*,*  seguindo devidamente aprovado pela autoridade competente e deverá ser anexado ao Edital de licitação, ficando assim, disponível para todos os interessados em participar do processo licitatório.

> **Gerson Rodriguês dos Santos**  *Secretário Executivo do Consórcio CODREN Portaria nº 09/2022*

**APROVADO:**  Projeto Básico aprovado em:  $/2023$ 

**José de Jesuz Isac**  *Presidente do Codren* 

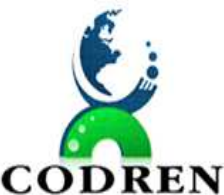

REGIONAL DO TERRITÓRIO DIVISA NORTE DO PARANÁ - CODREN

 $\textbf{COMPREN}$  CNPJ: 16.834.978/0001-99

#### **A – DETALHAMENTO DO OBJETO**

OBJETO Contratação dos serviços, de Investimento em licença de uso, Migração e Treinamento: **2.Licenciamentos dos Sistemas;**

- 2.1 Contabilidade pública;
- 2.2 Compras Licitações e Contratos;
- 2.3. Patrimônio
- 2.4. Tesouraria
- 2.5. Transparência
- 2.6. Folha de pagamento
- 2.7. Recursos Humanos
- 2.8. Monitoramento de notas Fiscais

2.9. E-social

2.10. Aplicativo de atendimento Mobile

**B - SERVIÇOS CORRELATOS E CONDIÇÕES DE SEU RECEBIMENTO.**

Os serviços, objeto desta licitação, também compreendem:

#### **1. Migração das Informações em Uso.**

1.1. A conversão/migração e o aproveitamento de todos os dados cadastrais e informações dos sistemas em uso são de responsabilidade da empresa proponente, com disponibilização dos mesmos pelo Codren.

**2.** A migração e o aproveitamento de dados históricos e cadastrais dos sistemas em uso, até a data de execução desta fase são de responsabilidade da empresa proponente, sendo responsáveis por toda conversão dos dados, a conversão dos dados contábeis de anos anteriores, até a presente data, como empenhos, liquidações, pagamentos, movimentação contábeis etc... onde toda movimentação contábil esteja compatível com os dados enviados para o Tribunal de Contas do Estado do Paraná, com disponibilização destes pelo Departamento de administração do Codren. O prazo máximo para migração/conversão de todos os dados, de todos os sistemas, de todos os exercícios atual/anteriores será de 30 (trinta) dias como já estabelecido, sob pena de desclassificação do proponente.

#### **3. Implantação (Configuração e parametrização).**

- 3.1. Para cada um dos sistemas/módulos licitados, quando couber, deverão ser cumpridas as atividades de: instalação, aquisição de banco de dados, configuração e parametrização de tabelas e cadastros; adequação de relatórios e logotipos; estruturação dos níveis de acesso e habilitações dos usuários; adequação das fórmulas de cálculo para atendimento aos critérios adotados pela administração do Consórcio do Codren e ajuste nos cálculo, quando mais de uma fórmula de cálculo é aplicável simultaneamente.
- 3.2. Na implantação dos sistemas acima discriminados, deverão ser cumpridas, quando couber, as seguintes etapas:
	- a. Entrega, instalação e configuração dos sistemas licitados;
	- b. Customização dos sistemas;
	- c. Adequação de relatórios, telas, layouts e logotipos;
	- d. Parametrização inicial de tabelas e cadastros;
	- e. Estruturação de acesso e habilitações dos usuários;

RUA VEREADOR JOSÉ FRANCISCO DOS SANTOS, 160, CENTRO, SA**YQ**ANA DO ITARARÉ – PARANÁ – 00. SECRETARIA DFO MEIO AMBIENTE. E-MAIL – contato.codren@gmail.comCEP: 84.970-0 f. Adequação das fórmulas de cálculo para atendimento aos critérios adotados pelo Consórcio

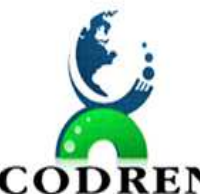

#### REGIONAL DO TERRITÓRIO DIVISA NORTE DO PARANÁ - CODREN

 $\textbf{COMPREN}$  CNPJ: 16.834.978/0001-99

- do Codren;
- g. Ajuste de cálculo, quando mais de uma fórmula de cálculo é aplicável simultaneamente.
- 3.3. A empresa contratada responderá pelas perdas, reproduções indevidas e/ou adulterações que por ventura venham a ocorrer nas informações da CONTRATANTE, quando estas estiverem sob sua responsabilidade.
- 3.4. A empresa contratada e os membros da equipe guardarão sigilo absoluto sobre os dados e informações do objeto da prestação de serviços ou quaisquer outras informações a que venham a ter conhecimento em decorrência da execução das atividades previstas no contrato, respondendo contratual e legalmente pela inobservância desta alínea, inclusive após o término do contrato.

#### **3. Treinamento e Capacitação.**

- 3.1. O treinamento para o nível técnico compreendendo: suporte aos Sistemas ofertados, nos aspectos relacionados ao gerador de relatórios e linguagem em que estes foram desenvolvidos, permitindo que a equipe técnica do Consórcio do Codren possa efetuar *checklist* de problemas ocorridos antes da abertura de chamado para suporte do proponente.
- 3.2. Esta etapa compreende na execução de um programa de treinamento destinado à capacitação dos usuários e técnicos operacionais para a plena utilização das diversas funcionalidades de cada um dos sistemas/módulos.

#### **4. Suporte Técnico.**

- O atendimento à solicitação do suporte deverá ser realizado por um atendente apto a prover o devido suporte ao sistema, com relação ao problema relatado, ou redirecionar o atendimento a quem o solucione.
- 4.1. No caso de parada do sistema, o atendimento de suporte deverá estar garantido nas 24 horas do dia, inclusive sábados, domingos e feriados.
- 4.2. A Contratada deverá estar apta a acessar remotamente o sistema contratados em produção no cliente, de forma a poder verificar condições de erros que não possam ser reproduzidas em ambientes internos da empresa fornecedora do sistema.
- 4.3. O prazo máximo para atender solicitações de suporte, deverá ser num prazo não superior a 24 (vinte e quatro) horas úteis para a solução de pendências no sistema contratado. Este prazo se inicia com a abertura do chamado técnico.
- 4.4.Esse atendimento poderá ser realizado por telefone, fac-símile, internet através de serviços de suporte remoto, ou nas dependências da Prefeitura, sempre que as alternativas anteriores não resultarem em solução satisfatória.
- A Contratada colocara a disposição do Executivo serviço de suporte online, onde a Contratante poderá registrar os atendimentos, podendo consultar online os atendimentos solicitados ou por e-mail cadastrado, os prazos de solução e respostas de seus atendimentos.
- Disponibilizar um canal de atendimento via chat online em tempo real onde as conversas viram registro de suporte automaticamente.
- 4.5. O Proponente colocará a disposição do Consórcio do Codren, sempre que solicitado, 02 (Dois) técnicos com experiência na área de informática e gestão, responsáveis por suporte, e assistência técnica para atendimento in loco, em dias úteis no horário de expediente normal da Administração Consórcio do Codren. Os Técnicos terão que ter experiência na área pública e sistemas, deverão

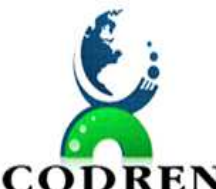

REGIONAL DO TERRITÓRIO DIVISA NORTE DO PARANÁ - CODREN

 $\textbf{COMPREN}$  CNPJ: 16.834.978/0001-99

ter condições para solucionar dúvidas, corrigir erros e levantar dados e/ou implementar alterações e novas funcionalidades nos programas.

- No valor proposto estão previstas todos os custos. A proponente arcará com todas as despesas de Estadia, Alimentação e despesas de deslocamento.
- O atendimento da solicitação do suporte in loco, deverá ser realizado na sede do Consórcio do Codren sempre que for solicitado, por técnicos aptos a prover o devido suporte ao sistema, com o objetivo de:
- 4.6. Esclarecer dúvidas que possam surgir durante a operação e utilização dos sistemas;
- 4.7 Auxílio na recuperação da base de dados por problemas originados em erros de operação, queda de energia ou falha de equipamentos, desde que não exista backup adequado para satisfazer as necessidades de segurança;
- 4.8 Treinamento dos usuários da Administração do Consórcio do Codren na operação ou utilização do sistema em função de substituição de pessoal, tendo em vista demissões, mudanças de cargos, etc.,
- 4.9 Elaboração de quaisquer atividades técnicas relacionadas à utilização dos sistemas após a implantação e utilização dos mesmos, como: gerar/validar arquivos para Órgão Governamental, Instituição Bancária, Gráfica, Tribunal de Contas, auxílio na legislação, na contabilidade e na área de informática, entre outros.
- 4.10 Prestação de serviços de auxilio nos Sistemas responsáveis pela geração, envio, processamento e verificação dos arquivos e identificação e correção de erros nos sistemas, na própria base de dados, que estejam fora do padrão do TCE-PR, apresentados na validação dos arquivos mensais, anuais nos módulos SIM-AM, SIAP, ESOCIAL.

 A contratante fica responsável pelo fechamento e encaminhamento das informações junto ao Tribunal de Contas.

## **GESTÃO E-SOCIAL**

- **1.1** Possibilitar que para as inconsistências de "Erro" e "Alerta", sejam demonstradas na forma de mensagem de orientação ao usuário.
- **1.2** Possibilitar a entrada de dados por meio de domínios integrados que são configurados e mantidos pela mantenedora do sistema.
- **1.3** Aplicar a primeira camada de validação sobre os domínios integrados, de forma automática logo que o registro é inserido no sistema.
- **1.4** Possibilitar que as validações sejam destacadas na forma de listagem, os registros de domínios integrados.
- **1.5** Permitir gerenciar as permissões por grupo de usuário ou de cada usuário individualmente

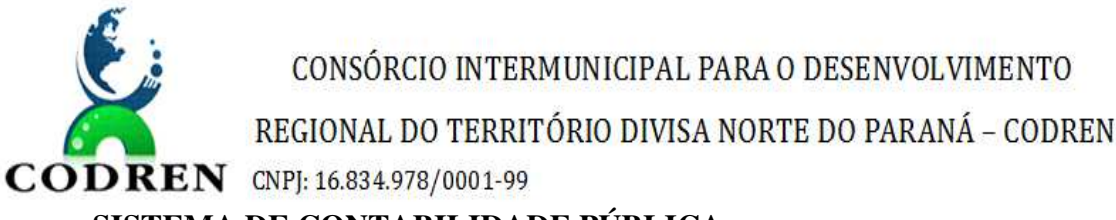

#### **SISTEMA DE CONTABILIDADE PÚBLICA**

1. Permitir que seja efetuada a escrituração contábil nos sistemas financeiro, patrimonial e de compensação em partidas dobradas e no sistema orçamentário em partida simples, em conformidade com os arts. 83 a 106 da Lei 4.320/64, inclusive com registro em livro diário.

2. Permitir o cadastramento de mais de uma entidade na mesma base de dados, com contabilização distinta e que possibilite a emissão de relatórios mensais, anuais e LRF por ente ou de forma consolidada.

3. Possuir rotina de integração com a Folha de Pagamento para gerar os empenhos, liquidações, ordens de pagamento e despesas extra orçamentárias de retenções; - Possibilita a visualização dos cadastros a serem efetuados no sistema, ajustar as inconsistências, inserir e excluir cadastros informações a serem geradas;

4. Permite a emissão de relatório de integração, por período ou integração.

- 5. Permitir a geração de relatórios gerenciais:
- Receita;
- Despesa;
- Restos a Pagar;
- Receitas e Despesas Extras (Depósitos de Diversas Origens);
- Boletins Diários da Tesouraria.

#### 6. Possuir os anexos do balanço anual na forma da Lei 4.320/64 possibilitando a emissão mensal:

- Anexo 1 Demonstrativo Receita e Despesa segundo as Categorias Econômicas;
- Anexo 2 Receita segundo as Categorias Econômicas;
- Anexo 2 Resumo Geral da Despesa;
- Anexo 2 Natureza da Despesa segundo as Categorias Econômicas;
- Anexo 6 Programa de Trabalho por Órgão e Unidade Orçamentária;
- Anexo 7 Demonstrativo Funções, Subfunções e Programas por Projeto Atividade;
- Anexo 8 Demonstrativo Despesas por Funções, Subfunções e Programas conforme Vínculo;
- Anexo 9 Demonstrativo da Despesa por Órgãos e Funções;
- Anexo 10 Comparativo da Receita Orçada com a Arrecadada;
- Anexo 11 Comparativo da Despesa Autorizada com a Realizada;
- Anexo 12 Balanço Orçamentário;
- Anexo 13 Balanço Financeiro;
- Anexo 14 Balanço Patrimonial;
- Anexo 15 Demonstração das Variações Patrimoniais;
- Anexo 16 Demonstrativo da Dívida Fundada Interna e Externa;
- Anexo 17 Demonstração da Dívida Flutuante.

7. Permitir que seja efetuada a geração dos 'razões analíticos' de todas as contas integrantes dos Sistemas Financeiro, Patrimonial e de Compensado.

8. Permitir cadastrar históricos com textos padronizados, vinculando a conta a ser debitada e/ou creditada.

9. Permitir que seja efetuado o registro de empenhos por estimativa, global e ordinário.

RUA VEREADOR JOSÉ FRANCISCO DOS SANTOS, 160, CENTRO, SA**YB**ANA DO ITARARÉ – PARANÁ – 00. SECRETARIA DFO MEIO AMBIENTE. E-MAIL – contato.codren@gmail.comCEP: 84.970-0 Fone: (43) 35261319

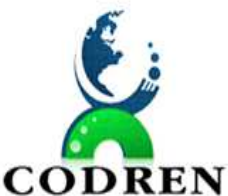

CONSÓRCIO INTERMUNICIPAL PARA O DESENVOLVIMENTO REGIONAL DO TERRITÓRIO DIVISA NORTE DO PARANÁ - CODREN

**CODREN** CNPJ: 16.834.978/0001-99

10. Permitir a anulação automática dos empenhos por estimativa no final do exercício, evitando a inscrição em restos à pagar.

11. Permitir registrar os pagamentos totais ou parciais das despesas de empenhos e restos a pagar.

12. Permitir a anulação total e parcial do empenho, liquidação (também com liquidação com desconto), ordens de pagamento, restos à pagar e nota de despesa extra orçamentária, possibilitando auditoria destas operações.

13. Permitir pagamento de empenho, restos à pagar e despesas extras, sendo que a cada nota de pagamento deve permitir informar mais de uma conta pagadora, inclusive de bancos diferentes.

14. Permitir descontos extra-orçamentários e orçamentários no pagamento, restos à pagar e despesas extra-orçamentárias, efetuando automaticamente os lançamentos nas contas orçamentárias, financeiras e de compensação.

15. Permitir descontos extras e orçamentários na liquidação de empenho e liquidação de restos à pagar não processados, efetuando automaticamente os lançamentos nas contas orçamentárias, financeiras e de compensação.

16. Efetuar automaticamente as incorporações nas contas de patrimônio quando efetuada a liquidação de empenhos de aquisição de bem patrimonial;

17. Efetuar automaticamente lançamentos na conta de compensado quando efetuar pagamento de empenho e prestação de contas dos empenhos de adiantamentos, auxílios e subvenções.

18. Permitir controlar as datas de vencimento dos pagamentos de empenhos, visando o controle dos pagamentos em ordem cronológica.

19. Permitir efetuar automaticamente os lançamentos de baixa na conta patrimonial quando efetuado o registro de receita de dívida ativa e de alienação de bens.

20. Permitir efetuar o cancelamento de restos à pagar em contrapartida com conta de resultado definida pelo usuário.

21. Possuir cadastros de Convênios e Prestação de Contas de Convênio, Contratos, Precatórios e Caução.

22. Possibilitar que os precatórios sejam relacionados a despesa destinada ao seu pagamento.

- 23. Permitir que sejam emitidas notas de:
- empenho;
- sub-empenhos;
- liquidação;
- ordem de pagamento;
- restos à pagar;
- despesas extras;

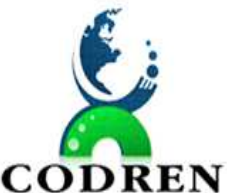

REGIONAL DO TERRITÓRIO DIVISA NORTE DO PARANÁ - CODREN

**ODREN** CNPJ: 16.834.978/0001-99

- e suas respectivas anulações.

As impressões das Notas de Empenhos, Liquidações e Pagamentos devem seguir a numeração das ordens cronológicas geradas no Sim-Am PR.

24. Permitir que as notas possam ser emitidas por intervalo e/ou aleatoriamente.

25. Possibilitar a configuração de permissões para que os empenhos possam ser registrados por usuários que estiverem vinculados ao órgão do orçamento da despesa.

26. Permitir o controle de despesa por tipo e relacionando-o ao códigos de elemento de despesa.

27. Permitir cadastrar e controlar as dotações constantes no orçamento e das decorrentes de créditos adicionais, especiais e extraordinários.

28. Permitir que nas alterações orçamentárias possa se adicionar diversas dotações e subtrair de diversas fontes para um mesmo decreto.

29. Permitir bloqueio e desbloqueio de valores nas dotações orçamentárias.

30. Permitir a emissão de demonstrativo do excesso de arrecadação.

31. Permitir gerar planilha para formar quadro de detalhamento da despesa.

32. Efetuar o acompanhamento do cronograma de desembolso das despesas para limitação de empenho, conforme o artigo 9º da Lei 101/00 – LRF, de 04 de maio de 2000, quando necessário.

33. Possuir relatório para acompanhamento das metas de arrecadação, conforme o artigo 13 da Lei 101/00 – LRF de 4 de maio de 2000.

34. Permitir gerar relatórios gerenciais de execução da despesa, por credores, por classificação e por período.

35. Permitir gerar relatórios com saldos disponíveis nas dotações, relação de empenhos globais e outros de interesse do Consórcio do Codren.

36. Permitir gerar arquivos para o sistema do Tribunal de Contas do Estado referente aos atos administrativos, dados contabilizados, dados financeiros e dados do orçamento.

37. Gerar relatório para conferência de inconsistências a serem corrigidas no sistema antes de gerar os arquivos para os Tribunais de Contas.

38. Gerar os arquivos conforme o MANAD – Manual Normativo de Arquivos Digitais para a Secretaria da Receita da Previdência.

39. Possibilitar configurar permissões de consulta, inclusão, alteração e exclusão por usuário e cadastros.

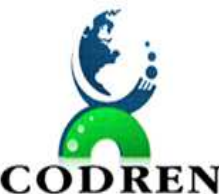

REGIONAL DO TERRITÓRIO DIVISA NORTE DO PARANÁ - CODREN

**CODREN** CNPJ: 16.834.978/0001-99

40. Possuir processo de encerramento mensal que verifique eventuais divergências de saldos e que após o encerramento, não possibilite alterações em lançamentos contábeis já efetuados.

41. Executar o encerramento do exercício com todos os lançamentos automáticos e com a apuração do resultado.

42. Permitir o cadastramento de devolução de receita utilizando rubricas redutoras conforme Manual de Procedimentos da Receita Pública da STN.

43. Permitir que seja feita a contabilização do regime próprio de previdência em conformidade com a Portaria 916 do ministério de previdência, com emissão dos respectivos demonstrativos.

44. Possibilitar iniciar os movimentos contábeis no novo exercício mesmo que o anterior ainda não esteja encerrado, possibilitando a atualização automática dos saldos contábeis no exercício já iniciado.

45. Permitir o cadastramento de fonte de recurso com identificador de uso, grupo, especificação e detalhamento, conforme Portaria da STN ou Tribunal de Contas do Estado.

46. Possibilitar efetuar arrecadação orçamentária desdobrando automaticamente o valor total arrecadado em valores de acordo com percentuais previamente configurados para as receitas.

47. Emitir relatórios, tais como:

- Pagamentos Efetuados;
- Razão da Receita;
- Pagamentos em Ordem Cronológica;
- Livro Diário;
- Extrato do Credor;
- Demonstrativo Mensal dos Restos à Pagar;
- Relação de Restos à Pagar;
- Relação de Cheques Compensados e Não Compensados.

48. Emitir os relatórios das Contas Públicas para publicação na internet, conforme IN 28/99 do TCU e Portaria 275/00 do TCU.

49. Emitir relatórios de demonstrativo dos gastos com Educação, Saúde e Pessoal, com base nas configurações efetuadas nas despesas e nos empenhos.

50. Efetuar o controle automático dos saldos das contas, apontando eventuais estouros de saldos ou lançamentos indevidos.

51. Possuir cadastro de obras e possibilitar que no empenho da despesa esse seja vinculada à obra correspondente.

52. Possibilitar que ao cadastrar um empenho possa gerar a liquidação automaticamente.

53. Permitir que no cadastro de empenho seja informado os produtos e serviços correspondente aos itens adquiridos.

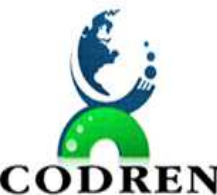

REGIONAL DO TERRITÓRIO DIVISA NORTE DO PARANÁ - CODREN

 $\textbf{COMPREN}$  CNPJ: 16.834.978/0001-99

54. Possibilitar o cadastramento de receitas lançadas e contabilização conforme Portaria da STN.

55. Possuir cadastro para registrar as conciliações das contas bancárias.

56. Possuir rotina de emissão de cheques para pagamento das despesas, com a possibilidade de efetuar a baixa no momento do pagamento ao fornecedor, com a opção 'Baixar cheques automaticamente.

57. Possibilitar a emissão de relatório com as deduções para o Imposto de Renda.

58. Possibilitar a emissão de gráficos comparativos entre a receita prevista e arrecadada e a despesa fixada e realizada.

59. Possibilitar imprimir nota de empenho, liquidação, pagamento diretamente para a impressora ao cadastrar documento.

60. Possibilitar a geração de arquivo com as informações que são exibidas no relatório Declaração de IRRF/DIRF para importação no programa Dirf da Receita Federal.

61. Checagem por parâmetros, que possibilita ou não determinadas informações nos cadastros e configurações outras configurações no sistema.

62. Possuir Banco de dados multi-exercício e multi-entidades (não necessitando integração via exportação/importação de arquivos).

63. Possuir segurança de banco de dados (confiabilidade) que roda tanto em Windows quanto em Linux.

64. Possibilidade de geração dos relatórios do sistema em diversas extensões (ex.: PDF, XLS).

65. Possibilita gerar empenho e liquidação automaticamente pelo sistema de compras via integração de sistemas.

66. Possuir rotina para geração de relatórios em lote.

67. Possuir banco de dados apto a de execução de auditoria, perante as informações contidas no banco.

68. Possuir os Anexos do Relatório de Gestão Fiscal da Lei Complementar 101/00 (LRF) para atender as Portarias Federais da STN em vigor, de forma que em cada exercício estejam disponíveis apenas as portarias vigentes no período selecionado:

- Anexo I – Demonstrativo da Despesa com Pessoal

- Anexo II Demonstrativo da Dívida consolidada Líquida
- Anexo III Demonstrativos das Garantias e Contragarantias
- Anexo IV Demonstrativo das Operações de Crédito
- Anexo V Demonstrativo da Disponibilidade de Caixa
- Anexo VI Demonstrativo dos Restos a Pagar

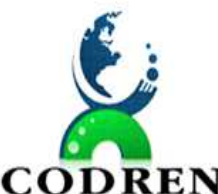

#### REGIONAL DO TERRITÓRIO DIVISA NORTE DO PARANÁ - CODREN

 $\text{COMPREN}$  CNPJ: 16.834.978/0001-99

- Anexo VII - Demonstrativo dos Limites

69. Possuir os Anexos do Relatório Resumido da Execução Orçamentárias da Lei Complementar 101/00 (LRF) para atender as Portarias Federais da STN em vigor, de forma que em cada exercício estejam disponíveis apenas as portarias vigentes no período selecionado:

- Anexo I balanço orçamentário
- Anexo II demonstrativo da execução das despesas por função/subfunção
- Anexo III demonstrativo da receita corrente líquida

- Anexo V - demonstrativo das receitas e despesas previdenciárias do regime próprio dos servidores públicos

- Anexo VI demonstrativo do resultado nominal
- Anexo VII demonstrativo do resultado primário
- Anexo IX demonstrativo dos restos a pagar por poder e órgão
- Anexo X demonstrativo das receitas e despesas com manutenção e Desenvolvimento do ensino
- Anexo XI demonstrativo das receitas de operações de crédito e despesas capital
- Anexo XIII demonstrativo da projeção atuarial do regime próprio de previdência
- Anexo XIV demonstrativo da receita de alienação de ativos e aplicação de recursos
- Anexo XVI demonstrativo das receitas de impostos e das despesas próprias com saúde
- Anexo XVIII demonstrativo simplificado do relatório resumido da execução Orçamentária

70. Possuir rotina de emissão de cheques para pagamento das despesas, com a possibilidade de efetuar a baixa no momento do pagamento ao fornecedor.

71. Configurações de Assinaturas de Relatórios que possam ser parametrizadas pelos próprios usuários, onde os mesmos possam escolher quais relatórios irão receber assinaturas e selecionar os assinantes.

72. Controlar para que nenhum pagamento com cheque seja efetuado sem o respectivo registro.

73. Possuir relatórios de cheques emitidos baixados, compensados efetuados por Banco/Cheque/Credor/Empenho/Ordem

74. Possibilitar baixar automaticamente os pagamentos de documentos na emissão de cheques e ordens bancárias

75. Permitir o registro da arrecadação com baixa automática dos débitos correspondentes no sistema de arrecadação, agindo de forma integrada.

76. Permitir o estorno de recebimentos de arrecadações

77. As impressões das Notas de Empenhos, Liquidações e Pagamentos devem seguir as ordens cronológicas geradas no Sim-Am PR.

78. Possuir Ferramenta com linguagem própria que possibilite ao Contratante a criação de regras administrativa de gestão, informando em tempo real ao gestor via sms, e-mail ou twuiter no caso de não cumprimento das regras pré-estabelecidas.

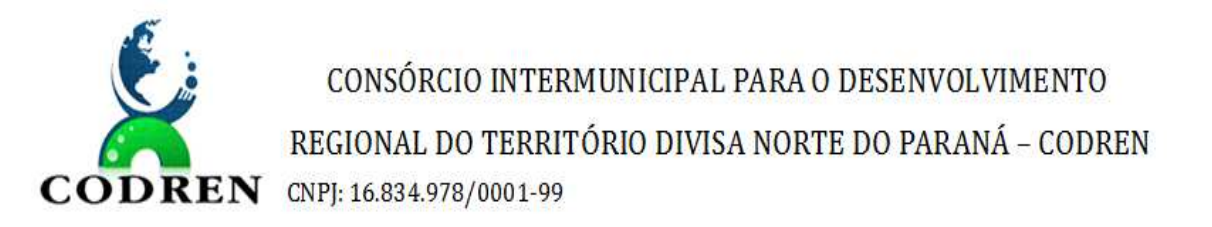

79. Possuir Ferramenta integrada dentro do sistema que possibilite ao usuário a elaboração de relatórios de todos os dados e tabelas do Banco de Dados, sem a necessidade de intervenção do fornecedor do sistema.

80. Possibilitar a geração de arquivos para o Tribunal de Contas do Estado.

81. Possibilitar que as entidades que utilizam o plano de contas PCASP a partir do exercício de 2018 utilizem o cadastro de eventos contábeis, onde por intermédio dele poderão ser cadastrados eventos contábeis manualmente para que posteriormente possam ser relacionados a um cadastro que gerará os lançamentos contábeis conforme as configurações dos lançamentos configurados no Cadastro de Eventos Contábeis.

82. Possibilitar o registro de lançamentos contábeis referentes a etapa intermediária entre o empenho e a liquidação conforme MPCASP(PARTE IV - PLANO DE CONTAS APLICADO AO SETOR PÚBLICO) que cita que "Quando o fato gerador do passivo exigível ocorrer antes do empenho, ou entre o empenho e a liquidação, é necessário o registro de uma etapa intermediária entre o empenho e a liquidação, chamada "empenho em liquidação". Essa etapa é necessária para que não haja duplicidade no passivo financeiro utilizado para fins de cálculo do superávit financeiro.", bem como a anulação dessa etapa intermediária.

83. Possibilitar o registro de lançamentos contábeis referentes a uma etapa intermediária entre o empenho e a liquidação conforme MPCASP(PARTE IV - PLANO DE CONTAS APLICADO AO SETOR PÚBLICO) de exercícios anteriores.

84. Possuir Integração automatizada com sistema de transparência de acordo com a Lei 131/09

85. Possibilitar bloquear o cadastro de arrecadações ao tentar inserir uma conta com recurso diferente da receita.

86. Possibilitar imprimir nota de empenho, liquidação, pagamento diretamente para a impressora ao cadastrar documento.

87. Possuir rotinas com opção de selecionar um ou mais documentos, para gerar automaticamente:

- Liquidação de empenhos;

- Ordens de Pagamento

- Restos à Pagar

92. Possuir ferramenta que permita, de forma fácil e intuitiva, identificar as diferenças entre os saldos das fontes de recursos e propiciar os ajustes necessários de forma ágil:

Visualizar em uma única tela todas as fontes de recurso com diferenças.

Demonstrar em uma única tela o saldo contábil disponível + realizável de todas as fontes.

Demonstrar em uma única tela o saldo de todas as fontes

Possuir em uma única tela a opção de filtros por tipo de documento para todas as fontes de recurso Ex.: Empenho, liquidação, pagamento, anulações, arrecadações.

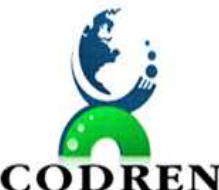

REGIONAL DO TERRITÓRIO DIVISA NORTE DO PARANÁ - CODREN

 $\text{COMPREN}$  CNPJ: 16.834.978/0001-99

Possuir em uma única tela a opção de filtros por número de documento. Ex.: Número do empenho. Número da OP.

Possuir em uma única tela a opção de filtros por fonte de recuso.

Possuir em uma única tela a opção de filtros 'até o mês', 'no mês'.

Possuir em uma única tela a opção de transferência automática para ajuste do saldo, permitindo que seja escolhida a data para movimento, o valor e demonstrando as contas bancárias para a correta correção dos saldos.

93. Ferramenta destinada a elaboração de scripts para realizar consultas e disponibilizá-las via e-mail. Tornando-se pelas características uma ferramenta de auditoria.

94. Permitir que o usuário crie e inclua campos nos cadastros de pessoas, fontes de recursos, empenhos, despesas, receitas, liquidação de empenhos, ordem de pagamento e obras. Os campos criados pelo usuário devem permitir receber, no mínimo, dados dos tipos:

- Caractere;

- Número;
- Valor;
- Data;
- Hora;
- Lista;

Texto (mais de 100 caracteres);

- Arquivo.

95. Exportação de dados para o SIM-AM do TCE-PR

#### **PORTAL DA TRANSPARÊNCIA (Lei 131/2009)**

1. Permitir que os usuários administradores possam efetuar a consulta de acessos às seções e páginas do Portal da Transparência.

2. Permitir que os usuários permissionados, possam gerenciar e realizar o atendimento dos pedidos de acesso à informação da entidade.

3. Possuir um mecanismo de segurança para a validação entre a aplicação e os sistemas estruturantes, afim de garantir que a carga de dados aconteça seguramente entre as partes.

4. Permitir que os usuários administradores habilitem a opção de exportação das consultas exibidas no Portal da Transparência nos formatos PDF, ODT, ODS e CSV.

5. Permitir que os usuários administradores efetuem o cadastro de perguntas frequentes e respectivas respostas para exibição no Portal da Transparência.

Permitir que a entidade divulgue no Portal da Transparência os relatórios de contas públicas, previstos na Lei de Responsabilidade Fiscal e a Lei n.º 9.755/98.

Permitir que a entidade divulgue relatórios opcionais nos formatos de extensão PDF, ODT, ODS e CSV.

Permitir que a entidade divulgue no Portal da Transparência dados como endereço, contato, setores e responsáveis.

RUA VEREADOR JOSÉ FRANCISCO DOS SANTOS, 160, CENTRO, SA**IGO**ANA DO ITARARÉ – PARANÁ – 00. SECRETARIA DFO MEIO AMBIENTE. E-MAIL – contato.codren@gmail.comCEP: 84.970-0 Fone: (43) 35261319

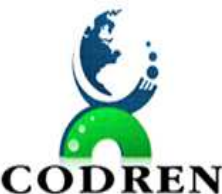

REGIONAL DO TERRITÓRIO DIVISA NORTE DO PARANÁ - CODREN

**CODREN** CNPJ: 16.834.978/0001-99

Permitir que os usuários administradores definam os IPs autorizados a efetuar envio dos dados ao Portal da Transparência, restringindo ações a partir de IPs não autorizados pela entidade. Permitir que os usuários administradores efetuem o relacionamento de documentos aos respectivos registros de convênios, contratos e processos licitatórios para exibição no Portal

da Transparência. Notificar os usuários administradores sobre o resultado do envio de cargas de dados ao Portal da Transparência.

Permitir que a entidade defina os usuários administradores, possibilitando que os usuários definidos tenham acesso às configurações do Portal da Transparência.

Permitir que a entidade divulgue uma seção de perguntas frequentes com respostas das principais dúvidas sobre o Portal da Transparência

Notificar os usuários administradores sobre atraso superior a 22 horas na atualização dos dados do Portal da Transparência.

Permitir que os cidadãos encaminhem pedidos de acesso à informação para a entidade por meio do Portal da Transparência, de acordo com a Lei nº 12.527/2011.

Permitir que a entidade divulgue no Portal da Transparência os Relatórios de Gestão Fiscal e Resumidos da Execução Orçamentária, conforme Lei 101/00 e Lei 9.755/98, compostos pelos seguintes demonstrativos:

- \* Tributos arrecadados
- \* Recursos recebidos e repassados
- \* Compras
- \* Contratos e seus aditivos
- \* Execução dos orçamentos
- \* Orçamentos anuais
- \* Balanços orçamentários
- \* Demonstrativos de receitas e despesas
- \* Anexos anuais
- \* Lei de responsabilidade fiscal.

Permitir que a entidade divulgue no Portal da Transparência informações das movimentações de suas contas correntes bancárias.

Permitir que a entidade divulgue no Portal da Transparência informações de receitas e despesas extra-orçamentárias.

Permitir que a entidade divulgue no Portal da Transparência informações referentes a transferências voluntárias.

Permitir que a entidade divulgue no Portal da Transparência informações referentes as transferências entre entidades governamentais.

Permitir que a entidade divulgue informações referentes aos convênios firmados. Permitir a exibição das informações do quadro de pessoal das entidades do Consórcio do Codren, com informações detalhadas sobre:

- \* Quadro de Pessoal
- \* Servidores Inativos
- \* Servidores Contratados/Temporários
- \* Estagiários
- \* Níveis Salariais
- \* Servidores Ativos

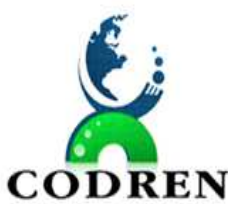

REGIONAL DO TERRITÓRIO DIVISA NORTE DO PARANÁ - CODREN

 $\textbf{COMPREN}$  CNPJ: 16.834.978/0001-99

- \* Total da Folha de Pagamento
- \* Servidores Cedidos/Recebidos

Permitir a divulgação dos itens contratuais firmados com fornecedores de bens e serviços contratados pela entidade.

Permitir a divulgação das informações das compras diretas, ou seja, sem processo licitatório realizadas pela entidade.

Permitir a divulgação dos processos licitatórios realizados pela entidade, contendo a

documentação, detalhamento dos itens licitados e cotação das empresas participantes. Permitir a divulgação da movimentação dos estoques de materiais da entidade.

Permitir a divulgação da composição dos bens de propriedade da entidade, possibilitando acompanhamento da movimentação por transferências de posse ou baixa por venda, desuso, extravio ou obsolescência.

Permitir a divulgação da lista de veículos de propriedade da entidade, com informações sobre ano, placa, tipo de veículo e centro de custos.

Permitir que a entidade divulgue informações referentes a execução de despesas

orçamentárias, com informações detalhadas sobre:

- \* Despesas por Credor
- \* Execução de Programas
- \* Gastos diretos por despesa
- \* Gastos diretos por órgão
- \* Transferências financeiras a terceiros
- \* Empenhos a pagar por ordem cronológica
- \* Despesas com diárias e passagens por credor
- \* Execução de despesa
- \* Gastos diretos do governo
- \* Gastos diretos por favorecidos
- \* Gastos diretos por projeto/atividade
- \* Relação de despesas empenhadas, liquidadas e pagas
- \* Despesas com diárias e passagens

\* Despesas com cartão corporativo e suprimento de fundos.

Permitir que a entidade divulgue informações referentes as receitas orçamentárias, ingresso de receitas e maiores arrecadações por contribuinte:

- \* Receitas
- \* Maiores arrecadações por contribuinte

\* Ingressos de receitas.

Disponibilizar ferramenta de pesquisa para facilitar a busca de informações no Portal da Transparência.

Permitir a ampliação e redução de fonte da página do Portal da Transparência, facilitando a navegação de usuários que possuam alguma dificuldade visual.

Permitir ativar o modo de alto contraste na página do Portal da Transparência, facilitando a navegação de usuários que possuam alguma dificuldade visual.

Permitir que os usuários administradores realizem o cadastro dos setor(es) responsável(eis) pelo atendimento das solicitações de acesso à informação.

Permitir que os usuários administradores definam a ordenação das consultas de licitação por data de abertura do processo licitatório.

RUA VEREADOR JOSÉ FRANCISCO DOS SANTOS, 160, CENTRO, SA**IS2**ANA DO ITARARÉ – PARANÁ – 00. SECRETARIA DFO MEIO AMBIENTE. E-MAIL – contato.codren@gmail.comCEP: 84.970-0

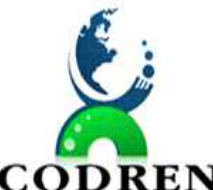

REGIONAL DO TERRITÓRIO DIVISA NORTE DO PARANÁ - CODREN

 $\text{COMPREN}$  CNPJ: 16.834.978/0001-99

Permitir que a entidade divulgue no Portal da Transparência informações referentes aos gastos com os veículos.

Permitir a divulgação da relação de despesas empenhadas, liquidadas e pagas, detalhando o processo licitatório que originou a despesa na entidade.

Permitir que a entidade divulgue em lista única as informações de remuneração do servidor nos meses do ano vigente, facilitando a visualização da remuneração mensal do servidor. Permitir que a entidade defina se haverá ou não exigência de informação do CPF nos pedidos de acesso á informação.

Permitir filtrar a consulta de licitações da entidade pelo ano de abertura do processo licitatório no Portal da Transparência.

Permitir a divulgação de relatórios opcionais para complementar e dar transparência aos resultados de ações específicas da entidade.

Permitir filtrar a consulta de movimentação de estoques da entidade por centros de custos no Portal da Transparência.

# **SISTEMA DE COMPRAS E LICITAÇÃO.**

1. Permitir a parametrização do código para cadastro de materiais das seguintes formas:

- Código com grupo e classe, permitindo a definição da máscara;
- Código sequencial;
- Código sequencial com grupo e classe.
- 2. Possuir no cadastro de materiais informações como:
- Material perecível;
- Material estocável;
- Material de consumo ou permanente;
- Material combustível e o tipo do combustível;
- Descrição sucinta e detalhada do material;
- Grupo e classe do material;
- Dados sobre a última compra do material selecionado como: data, quantidade, preço e fornecedor.

3. Possibilitar fazer consulta no cadastro de materiais com as seguintes opções:

- Por grupo e classe;
- Por palavra chave;

4. Permitir cadastrar fornecedores, emitindo Certificado de Registro Cadastral e controlando a sequência do certificado.

5. Possibilitar o cadastramento e acompanhamento de avaliações sobre o desempenho dos fornecedores, avisando o usuário quando o mesmo estiver informando um fornecedor com situação "Ruim".

- 6. Permitir vincular ao fornecedor:
- Ramos de atividade
- Documentos e certidões negativas
- Materiais fornecidos

7. Permitir a inabilitação de fornecedores por suspensão ou rescisão de contrato, controlando a data limite

RUA VEREADOR JOSÉ FRANCISCO DOS SANTOS, 160, CENTRO, SA**ISB**ANA DO ITARARÉ – PARANÁ – 00. SECRETARIA DFO MEIO AMBIENTE. E-MAIL – contato.codren@gmail.comCEP: 84.970-0 Fone: (43) 35261319

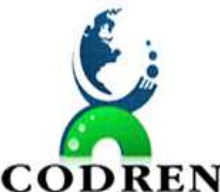

REGIONAL DO TERRITÓRIO DIVISA NORTE DO PARANÁ - CODREN

 $\textbf{COMPREN}$  CNPJ: 16.834.978/0001-99

da situação de inabilitado.

8. Permitir controle da data de validade das certidões negativas e outros documentos dos fornecedores, com emissão de relatório por fornecedor contendo a relação das negativas vencidas/por vencer.

9. Possibilitar integração com o sistema tributário para consultar os débitos e a situação cadastral quando informar o contribuinte no cadastro de participantes do processo licitatório ou no cadastro compra direta.

10. Controlar as solicitações de compra por centro de custo e dotação, não permitindo que usuários de outros centros de custo acessem ou cadastrem solicitações não pertencentes ao seu centro de custo e que a quantidade de cada item possa ser dividida por uma ou mais despesas.

11. Permitir gerar bloqueios na Contabilidade à partir das solicitações de compra.

12. Possibilitar o controle das solicitações de compra pendentes, liberadas e reprovadas.

13. Possibilitar efetuar o agrupamento de várias solicitações de compra dos diversos setores para um novo processo licitatório, compra direta ou processo administrativo automaticamente.

14. Possibilitar o atendimento de solicitações de compra somente após liberação cadastrada no sistema.

15. Permitir o cadastramento de coletas de preço, possibilitando gerar uma compra direta, processo administrativo ou de compra, tendo como base para o valor máximo do item o preço médio ou menor preço cotado para o item na coleta de preços.

16. Permitir a geração de arquivo com os itens da coleta de preço para cotação pelos fornecedores, possibilitando a leitura dos preços cotados para preenchimento automático dos preços dos itens da coleta.

17. Permitir o cadastro de compras diretas, informando dados como:

- Data da Compra;
- Fornecedor;
- Centro de Custo;
- Objeto da Compra;
- Local de Entrega;
- Forma de Pagamento.

18. Permitir cadastro dos itens da compra direta separando estes por centros de custo específicos, por despesas ou por centros de custo e despesas.

19. Permitir executar rotinas de:

- Anulação da compra direta;
- Exclusão completa da compra direta.

20. Permitir emitir relatórios referente às compras diretas, como:

- Emissão de nota de anulação;
- Emissão de autorização de fornecimento;
- Relação dos itens da compra.
- Justificativa da Dispensa de Licitação.

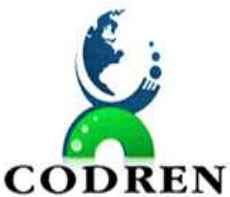

#### REGIONAL DO TERRITÓRIO DIVISA NORTE DO PARANÁ - CODREN

 $\textbf{COMPREN}$  CNPJ: 16.834.978/0001-99

- 21. Emitir relação de abertura das licitações, informando:
- Data de abertura da licitação;
- Horário da abertura;
- Número da licitação;
- Modalidade;
- Membros da comissão responsável pela abertura;
- Objeto a ser licitado.

22. Possibilitar o acompanhamento dos processos licitatórios desde a preparação até seu julgamento, envolvendo as etapas conforme abaixo:

- Publicação do processo;
- Impugnação;
- Emissão do mapa comparativo de preços;
- Emissão das Atas referente à Documentação e Julgamento das propostas;
- Interposição de recurso;
- Anulação e revogação;
- Parecer da comissão julgadora;
- Parecer jurídico;
- Homologação e adjudicação;
- Contratos e aditivos;
- Autorizações de fornecimento;
- Liquidação das autorizações de fornecimento;
- Gerar empenhos para a contabilidade e liquidação dos empenhos.

23. Permitir a realização de licitações com julgamento pelo Maior Desconto sobre uma Tabela/Catálogo de Preço ou sobre os próprios Itens da licitação.

24. Possibilitar a adjudicação de um ou mais lotes da licitação

25. Permitir a contratação do segundo classificado quando o fornecedor vencedor deixar de fornecer o material ou de executar os serviços.

26. Registrar os processos licitatórios contendo todos os dados necessários para sua identificação, tais como:

- Número do processo;
- Objeto da compra;
- Modalidade de licitação;
- Datas de abertura e recebimento dos envelopes.

27. Permitir que os itens do processo sejam separados por centro de custo com suas respectivas quantidades, possibilitando ainda a separação por despesa.

28. Permitir o controle das despesas realizadas e realizá-la de uma mesma natureza, para que não ultrapasse os limites legais estabelecidos para cada modalidade de licitação.

29. Possibilitar o controle dos gastos por unidade orçamentária através de limites mensais

RUA VEREADOR JOSÉ FRANCISCO DOS SANTOS, 160, CENTRO, SA**IST**ANA DO ITARARÉ – PARANÁ – 00. SECRETARIA DFO MEIO AMBIENTE. E-MAIL – contato.codren@gmail.comCEP: 84.970-0 Fone: (43) 35261319

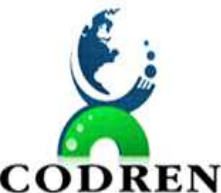

REGIONAL DO TERRITÓRIO DIVISA NORTE DO PARANÁ - CODREN

**ODREN** CNPJ: 16.834.978/0001-99

preestabelecidos.

"Permitir montar os itens do processo administrativo, processo licitatório e coleta de preços por lotes."

30. Controlar as quantidades entregues parcialmente pelo fornecedor, possibilitando a emissão de relatório de forma resumida e detalhada, contendo as quantidades entregues, os valores e o saldo pendente.

31. Permitir o cadastramento de comissões:

- Permanente;
- Especial;
- Servidores;
- Pregoeiros;
- Leiloeiros.

Informando as portarias ou decretos que as designaram, com suas respectivas datas de designação e expiração, permitindo informar também os seus membros e funções designadas.

32. Permitir gerar registro de preço através de um processo licitatório, possibilitando a realização periódica de pesquisa dos preços registrados para verificação dos preços que estão sendo praticados atualmente pelos fornecedores.

33. Permitir a geração de arquivo com os itens do processo licitatório para ser disponibilizado aos fornecedores para digitação da proposta de preço de cada item, possibilitando, também, a leitura do mesmo arquivo contendo os preços digitados para preenchimento automático no cadastro das propostas.

34. Possuir rotina para classificação das propostas do pregão presencial conforme critérios de classificação determinados pela legislação (Lei 10.520/2002).

35. Permitir efetuar lances para a modalidade "pregão presencial" com opção de desistência e rotina de reabertura de itens e/ou lotes para nova etapa de lances.

36. Controlar o tempo entre um lance e outro por meio de um cronômetro. Possibilitando ao pregoeiro pausar, disparar quando desejar.

37. Possibilitar a utilização de critérios de julgamento das propostas em relação a microempresa e empresa de pequeno porte, de acordo com lei complementar 123/2006.

38. Possibilitar a emissão da ata do pregão presencial, histórico dos lances e relatório de economicidade do pregão.

39. Permitir parametrização para numerar a licitação de forma sequencial ou por modalidade, possibilitando alterar a numeração sugerida pelo sistema.

40. Permitir identificar em quais processos licitatórios determinado fornecedor participou, visualizando sua situação em cada item do processo.

41. Permitir a consulta dos fornecedores de determinado material ou ramo de atividade.

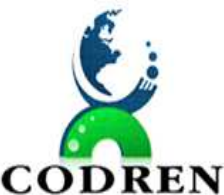

REGIONAL DO TERRITÓRIO DIVISA NORTE DO PARANÁ - CODREN

 $\textbf{COMPREN}$  CNPJ: 16.834.978/0001-99

42. Permitir a emissão da autorização de fornecimento por centro de custo, por fornecedor ou por dotação.

43. Possibilitar a informação das datas dos vencimentos dos bens adquiridos ou serviços contratados para geração dos empenhos com suas respectivas parcelas.

42. Permitir a geração de desbloqueio do saldo remanescente da despesa na geração do último empenho do processo.

43. Permitir gerar bens no sistema patrimonial à partir das liquidações de compra.

44. Permitir a integração com sistema de contabilidade, efetuando os seguintes processos:

- Bloqueio do valor da despesa previsto no processo licitatório, na compra direta ou termo aditivo;
- Gerar empenhos e liquidações;
- Consultar saldo financeiro da cota da despesa, visualizando as cotas de todos os meses.
- Atualizar dados cadastrais de fornecedores, despesas e outros dados relacionados.

45. Emitir relatórios para controle de vencimento dos contratos e termos aditivos de contratos.

46. Manter histórico das alterações do contrato permitindo identificar se foi unilateral ou bilateral e o tipo de alteração contratual, tais como: acréscimo, diminuição, equilíbrio econômico financeiro, prorrogação, rescisão.

47. Possuir cronograma de pagamentos dos contratos, possibilitando controlar a situação (pago, vencido ou à vencer).

48. Possuir cronograma de entrega dos itens dos contratos, controlando também a situação (entregue, vencido ou à vencer).

49. Possibilitar a rescisão do contrato ou aditivo, informando:

- Motivo da rescisão;

- Data do termo, da rescisão e da publicação;
- Valor da multa e indenização;
- Fundamento Legal;
- Imprensa oficial.

50. Emitir todos os relatórios necessários exigidos por Lei, como por exemplo:

- Termo de abertura e autorização do processo licitatório;
- Parecer jurídico e contábil;
- Publicação do edital;
- Atas das sessões de julgamento do Processo Licitatório
- Atas do pregão;
- Emissão de contratos;
- Notas de autorização de fornecimento;
- Relatórios para divulgação na internet, conforme lei 9.755/98;
- Demonstrativo das compras efetuadas conforme Artigo 16 da Lei 8.666/93.

51. Permitir criar e editar modelos de editais, contratos, autorização de compras, atas e outros relatórios

RUA VEREADOR JOSÉ FRANCISCO DOS SANTOS, 160, CENTRO, SA**IST**ANA DO ITARARÉ – PARANÁ – 00. SECRETARIA DFO MEIO AMBIENTE. E-MAIL – contato.codren@gmail.comCEP: 84.970-0 Fone: (43) 35261319

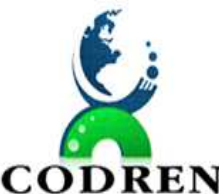

#### REGIONAL DO TERRITÓRIO DIVISA NORTE DO PARANÁ - CODREN

**CODREN** CNPJ: 16.834.978/0001-99

desejados à partir dos modelos existentes no sistema.

52. Possibilitar a configuração das assinaturas que serão exibidas nos relatórios.

53. Dispor as Leis 8.666/93 e 10.520/2002 para eventuais consultas diretamente no sistema.

54. Possibilitar a geração de arquivos para o Tribunal de Contas do Estado.

55. Possibilitar a adjudicação de um ou mais lotes da licitação.

56. Permitir salvar os relatórios em formato PDF simples, possibilitando que sejam assinados digitalmente.

57. Integrar materiais do Compras com materiais utilizados pelo Frotas e quando integrado manter os mesmos materiais, fornecedores e centro de custos.

58. Possuir Ferramenta com linguagem própria que possibilite ao Contratante a criação de regras administrativa de gestão, informando em tempo real ao gestor via sms, e-mail no caso de não cumprimento das regras pré-estabelecidas.

59. Possuir Ferramenta integrada dentro do sistema que possibilite ao usuário a elaboração de relatórios de todos os dados e tabelas do Banco de Dados, sem a necessidade de intervenção do fornecedor do sistema.

60. Permitir a publicação e vinculação automática em formato PDF de editais de licitação, contratos e aditivos para a base do sistema de acesso a informação na WEB.

61. Permitir cadastrar documentos e certidões para utilização nos processos licitatórios, podendo informar a quantidade de dias para a validade do documento, contando-se a partir da data de emissão do documento.

62. Permitir o cadastro dos objetos de Licitação com a possiblidade de acompanhar os valores para cada modalidade dentro de um mesmo objeto, podendo saber quando o limite for ultrapassado.

63. Permitir duplicar dados de um processo de compra já cadastrado para um novo processo de compra de forma automática.

64. Permitir a possibilidade de parametrizar que quando iniciar o sistema seja mostrado na tela inicial o acompanhamento da data de vencimento dos contratos e aditivos, selecionando a antecedência em dias que o contrato irá vencer. Podendo imprimir a relação do mesmo.

65. Permitir pesquisar e marcar o menor preço cotado para item da pesquisa de preço, de forma automática mediante a seleção de opção para classificação sendo Menor Preço por Item ou Menor Preço Global.

66. Permitir cadastrar processos licitatórios para registro de preços nas modalidades licitatórias previstas na legislação vigente, onde o cadastro do referido processo deve ser feito sem obrigar a inserção

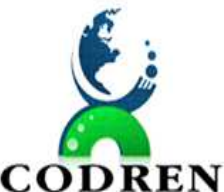

REGIONAL DO TERRITÓRIO DIVISA NORTE DO PARANÁ - CODREN

 $\text{COMPREN}$  CNPJ: 16.834.978/0001-99

das respectivas dotações orçamentárias. Após realizado o processo, o sistema deve permitir a emissão de ata com o registro dos preços dos itens conforme classificação dos participantes do processo.

67. Permitir transferir os dados do processo administrativo gerando automaticamente um processo de compras.

68. Exportação de dados para o SIM-AM do TCE-PR.

#### **SISTEMA DE PATRIMÔNIO.**

1. Possuir cadastro para os bens móveis e imóveis do órgão, podendo ser informadas as seguintes características:

- O processo licitatório, empenho e fornecedor da aquisição do bem;

- Estado de conservação do bem: "péssimo", "ruim", "regular", "bom" e "ótimo"

- Moeda de aquisição (permitindo conversão dos valores para moeda atual);

- Permite vincular a conta contábil e natureza do bem;

- Permite visualizar o valor de aquisição, o valor total de depreciação, assim como cadastrar e visualizar as incorporações e desincorporações;

- Permite visualizar o valor da última reavaliação do bem;

- Armazenar/visualizar a imagem atual do bem por meio dos arquivos: jpg, bmp e pdf.;

- Visualizar situação do bem como: "ativo", "baixado", "comodato", "locado", "cedido";

- Permite informar características personalizadas para o cadastro de bens. Por ex: "Cor", "Altura", "Peso", etc."

2. Permitir alterar a placa do bem informando a data de alteração, visualizando todas as placas utilizadas pelo bem.

3. Permitir o controle de transferência de bens entre os diversos órgãos, responsáveis e contas da entidade assim como cessões e locações, possibilitando a emissão do relatório de transferências de determinado tipo, incluindo também a emissão como Termo de Transferência de Bens.

4. Permitir cadastrar contas patrimoniais, classificá-las por bens móveis e Imóveis e identificar o tipo de bens tangíveis e intangíveis.

5. Permitir cadastro de conversão de moedas indexadoras, para que ao cadastrar bens adquiridos em outras épocas converta automaticamente para o valor atual ao cadastrar o bem.

7. Permitir efetuar a reavaliação de bens individual, ou por lote e identificar o tipo de reavaliação: Ajuste ou reavaliação e possibilitando adequar o novo valor de depreciação anual do bem.

8. Permitir a reavaliação por percentual (valorizações/depreciações) para todos os bens, possibilitando: - executar individualmente;

- executar para um grupo de bens (conforme conta, centro de custo, unidade administrativa e/ou natureza) - configurar percentuais de reavaliação periódicas (mensal, bimestral, trimestral, semestral e anual) por natureza e simulando a depreciação natural dos bens desde sua aquisição até a data atual.

9. Permitir efetuar baixas individuais ou múltiplas por contas, responsáveis, órgãos e bens, permitindo informar histórico e informações complementares como: lei, portaria e processo licitatório.

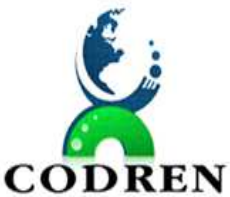

#### REGIONAL DO TERRITÓRIO DIVISA NORTE DO PARANÁ - CODREN

 $\text{COMPREN}$  CNPJ: 16.834.978/0001-99

10. Controlar movimentação dos bens encaminhados à manutenção, armazenando os dados básicos desse movimento; tais como:

- data de envio e previsão de retorno;

- tipo de manutenção (se a manutenção é preventiva ou corretiva);

- valor do orçamento;

- possibilitar a emissão de relatório contendo os bens que estão ou já sofreram manutenção, agrupados pelo fornecedor ou pelo motivo da manutenção;

- possibilitar gerar transferências para outra unidade administrativa após voltar da manutenção.

11. Emitir relatório identificando o bem, valor atualizado, conta ao qual ele pertence, o responsável pelo bem, número patrimonial e a data de aquisição.

12. Emitir o termo de responsabilidade da guarda dos bens por responsável ou por órgão/centro de custo.

13. Emitir o relatório de bens em inventário por centro de custo e/ou responsável, permitindo selecionar a situação (em processo de localização, localizados e pertencentes ao setor, localizados mas pertencentes a outro setor, não localizados ou todas) e emitir também o termo de abertura e encerramento do Inventário.

14. Emitir etiquetas de controle patrimonial, inclusive com código de barras para leitura óptica, além de permitir que o usuário possa confeccionar sua própria Etiqueta.

15. Permitir cadastrar seguradoras e apólices de seguros (com valor de franquia e valor segurado) para os bens.

16. Permitir colocar o bem em desuso de modo que não seja possível realizar movimentações com este até que seja estornado.

17. Permitir o registro da abertura e do fechamento do inventário, bloqueando a movimentação ou destinação de bens durante a sua realização.

18. Emitir o relatório de baixas de bens com seleção por período de baixa, por conta, órgão ou por centro de custo.

19. Emitir relatório para conferir os lançamentos de inventário, possibilitando a seleção por responsável, por órgão ou por centro de custo.

20. Permitir transferir bens localizados em inventários quando pertencentes a outro setor.

21. Manter o registro/histórico de todas as movimentações dos itens patrimoniais realizadas no exercício, possibilitando a emissão de relatório por período e também visualizar as movimentações por centro de custo.

22. Permitir depreciar um bem tangível em relação ao percentual anual de depreciação deste, permitindo que o processo seja executado informando as seleções: por conta, por bem, por centro de custo, por natureza do bem.

23. Emitir relatório de reavaliações de bens com seleção por bem, por conta e período.

RUA VEREADOR JOSÉ FRANCISCO DOS SANTOS, 160, CENTRO, SA**MO**ANA DO ITARARÉ – PARANÁ – 00. SECRETARIA DFO MEIO AMBIENTE. E-MAIL – contato.codren@gmail.comCEP: 84.970-0 Fone: (43) 35261319

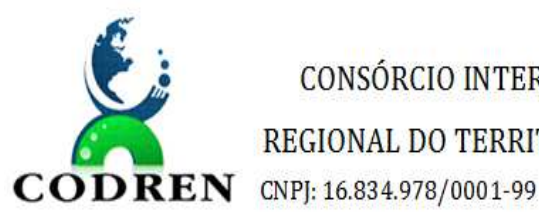

# CONSÓRCIO INTERMUNICIPAL PARA O DESENVOLVIMENTO REGIONAL DO TERRITÓRIO DIVISA NORTE DO PARANÁ - CODREN

24. Emitir relatório por período dos movimentos das contas dos bens (mostrando de forma analítica e sintética), possibilitando visualizar o saldo anterior ao período, total de entradas, total de saídas e saldo atual da conta.

25. Emitir relatório com projeção de valorização/depreciação do bem baseado em percentual informado com seleção por conta, bem e/ou unidade administrativa.

26. Possuir rotina para importação de várias imagens dos bens, armazenando-os no banco de dados.

27. Permitir a vinculação de um ou mais arquivos de imagens, documentos de texto ou documentos digitalizados, ao código do bem.

28. Permitir configurar as máscaras de centro de custos, contas e código do bem.

29. Permitir salvar os relatórios em formato PDF simples, possibilitando que sejam assinados digitalmente.

30. Emitir relatório com os movimentos contábeis (aquisições, baixas, depreciações, etc...) ocorridos no patrimônio no período de seleção.

31. Permitir transferir os bens de um responsável, conta, e centro de custo para outro utilizando multiseleção (ex.: 1, 20, 37).

32. Para os bens imóveis, permitir cadastrar endereço, registro do imóvel, e informações de arrendamento quando este for arrendado.

33. Permitir informar no cadastro dos bens um valor mínimo residual para os bens, para controle das depreciações.

34. Permitir o encerramento mensal de competência, não permitindo movimentos com data retroativa ao mês/ano encerrado, possibilitando o estorno deste encerramento.

35. Permitir informar uma data para o início das depreciações dos bens.

36. Permitir informar a localização física do bem, possibilitando emitir um relatório por localização física.

37. Enviar e-mails para cada responsável com a lista de bens sob sua responsabilidade para conferência, assim caso exista alguma inconformidade ele se dirija ao setor de patrimônio para o devido ajuste. O envio poderá ter um filtro para envio por responsável ou envio para todos.

38. Permitir o cadastro de comissões para inventário e reavaliação de bens com informação do número da portaria, data da portaria, finalidade e membros da comissão.

39. Enviar e-mails para cada responsável com a lista de bens sob sua responsabilidade que houveram transferência para conferência, assim caso exista alguma inconformidade ele se dirija ao setor de patrimônio para o devido ajuste.

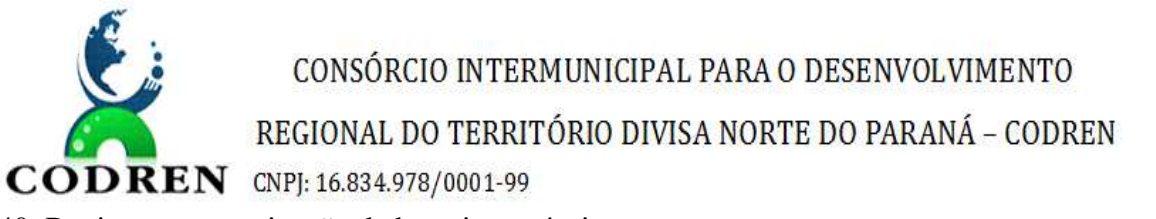

40. Registrar a amortização de bens intangíveis.

41. Exportação de dados para o SIM-AM do TCE-PR

#### **SISTEMA DE FOLHA DE PAGAMENTO.**

1. Permitir ao Administrador configurar permissões de acesso à menus e permissões referente a Inserção, Alteração e Exclusão diferenciada para grupos de usuários ou usuário individual.

2. Permitir limitar o acesso de usuários às informações de funcionários de determinados grupos funcionais, organogramas e/ou vínculos empregatícios, ou ainda, a grupos de funcionários específicos.

3. Flexibilizar as configurações da folha de acordo com a necessidade e método utilizado pelo órgão público.

4. Possuir cadastro único de pessoas com foto, integrado com o sistema de RH.

5. Permitir que se faça o cadastramento das contas bancárias da pessoa. No caso de pessoas físicas, essas contas poderão ser utilizadas no Cadastro de Funcionários para o depósito de salário.

6. Possuir validação do dígito verificador de inscrições do PIS/PASEP e CPF no cadastro de pessoas.

7. Possuir cadastro de bases vindas de outras entidades, possibilitando calcular o INSS e o IRRF do funcionário, já incluindo os valores que o funcionário percebe em outras empresas.

8. Permitir registrar casos de moléstias graves por meio do CID à pessoa, com data inicial e data final quando for o caso. Estas informações servem de base para isenção do I.R.R.F por moléstia grave.

9. Ter o cadastro dos funcionários integrado com o RH.

10. Ter controle dos dependentes com datas de vencimento do salário-família, da relação de dependência para o IRRF.

11. Permitir mais de um vínculo empregatício para a pessoa e configurar estes contratos possibilitando informar um vínculo principal com data de admissão anterior ou posterior ao vínculo secundário.

12. Controlar a lotação e localização física dos servidores.

13. Registrar automaticamente a movimentação de pessoal referente a admissão do funcionário, através da informação do ato.

14. Permitir indicar para cada funcionário substituto, quem este está substituindo.

15. Ter cadastro de servidores com todos os campos exigidos pelo Ministério do Trabalho e Emprego e possibilitar, inclusive, a dispensa do livro de registro dos servidores, conforme Portaria nº 41, de 28 de marco de 2007.

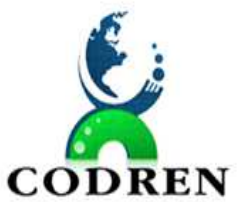

# CONSÓRCIO INTERMUNICIPAL PARA O DESENVOLVIMENTO REGIONAL DO TERRITÓRIO DIVISA NORTE DO PARANÁ - CODREN  $\textbf{COMPREN}$  CNPJ: 16.834.978/0001-99

16. Permitir cadastrar Tipos de Documentos de Funcionários, informando o tipo dos documentos que irão ser gerados na admissão do funcionário. - Cadastro de Documentos de Funcionários, neste cadastro devese informar, os documentos solicitados para admissão do funcionário.

17. Permitir que o usuário controle até quatro tipos de previdência para um mesmo servidor automaticamente, sem a necessidade de manutenção todo mês;

18. Registrar automaticamente a movimentação de pessoal referente a prorrogação de contrato de servidores com contratos de prazo determinado, através da informação do ato.

19. Permitir a inserção de dados adicionais, possibilitando ao cliente informar novos campos para o funcionário, conforme a sua necessidade.

20. Permitir o controle dos planos previdenciários ou assistenciais a que cada servidor esteve ou está vinculado, por período, podendo registrar o número da matrícula do servidor no plano.

21. Controlar informações referentes aos estagiários vinculados com a entidade, bem como sua escolaridade e outros aspectos para acompanhamento do andamento do estágio.

22. Possuir cadastro de autônomos que prestam serviços à entidade, permitindo registrar a data e o valor de cada serviço prestado.

23. Possibilitar o cálculo diferenciado para transportadores autônomos conforme legislação e sua informação para SEFIP, inclusive com percentual diferenciado.

24. Ter o controle dos períodos aquisitivos de férias integrado com o RH, controle dos lançamentos e suspensões por funcionário.

25. Controlar os períodos aquisitivos de férias em relação a quantidade de dias disponíveis para o gozo de férias e informar a data prevista para o início do gozo de férias.

26. Permitir programar o gozo e pagamento das férias antecipadamente.

27. Permitir a criação de períodos aquisitivos configuráveis em relação ao período aquisitivo, período de gozo e cancelamentos ou suspensões dos períodos.

28. Permite registrar os vínculos previdenciários dos funcionários, planos, matrículas e período de permanência.

 Entende-se por vínculo previdenciário: o plano previdencial ou assistencial ao qual o funcionário esta vinculado.

29. Possuir cadastro de processos judiciais que permita que sejam cadastrados os processos judiciais e as reclamatórias trabalhistas dos funcionários para posterior geração do arquivo SEFIP com código de recolhimento 650.

30. Permitir realizar validações que não permitam inserir na mesma configuração de férias, dois tipos de suspensão de férias que utilizem o mesmo tipo de afastamento.

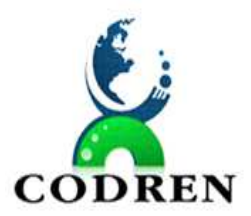

# CONSÓRCIO INTERMUNICIPAL PARA O DESENVOLVIMENTO REGIONAL DO TERRITÓRIO DIVISA NORTE DO PARANÁ - CODREN  $\text{COMPREN}$  CNPJ: 16.834.978/0001-99

31. Permitir calcular os dias úteis e afastamentos dos funcionários com 30 dias.

32. Ter o cadastro de classificação institucional de órgão, unidade e centro de custos integrado com o RH.

33. Registrar os dados dos locais de trabalho, onde efetivamente os funcionários desempenham suas atividades laborais.

34. Permitir registrar os possíveis tipos de cargos utilizados.

35. Ter o Cadastro de Cargos integrado com o RH.

36. Permitir diferentes configurações de férias por cargo.

37. Permitir configurar se o funcionários alocados nos cargos terão direito a 13º salário.

38. Permitir o controle de vagas do cargo, por secretaria e relacionar com os níveis salariais e atribuições do cargo.

39. Permitir informar o nível de escolaridade mínimo exigido para o cargo, informando ao usuário se for cadastrar algum servidor que não tenha o nível mínimo exigido.

40. Permitir o controle de níveis salariais do cargo, como as variações de classes e referências, formando um plano de carreira do servidor com a finalidade de nivelar os salários de certos grupos funcionais.

41. Cadastrar níveis salariais, permitindo definir a ordem de progressão das classes e referências, informar uma classe ou referência com tamanho menor que a mascara definida no plano salarial.

42. Permitir "Controlar vagas do cargo por concurso" via parâmetro. Quando marcado, aceita que o sistema controle o número de vagas do cargo, no concurso pelo qual o funcionário foi nomeado. Quando desmarcado, o controle será feito exclusivamente pela quantidade de vagas do cargo.

43. Possuir processo de progressão salarial automatizado.

44. Manter as respectivas informações de progressão salariais registradas no histórico salarial do servidor, com os atos publicados para cada servidor ao longo de sua carreira.

45. Permitir a configuração de movimentações de pessoal, conforme a solicitação do tribunal de contas.

46. Ter as informações da movimentação de pessoal do servidor integrado com o RH.

47. Registrar todas as movimentações de pessoal do servidor, tais como: alterações salariais, alterações de cargo, admissão, rescisão, aposentadoria, afastamentos.

48. Ter as informações dos processos de aposentadorias e pensões integrado com o RH.

49. Registrar os históricos dos processos de requerimentos de aposentadorias e pensões.

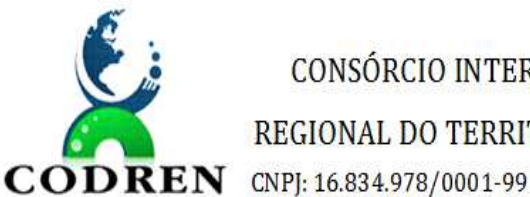

CONSÓRCIO INTERMUNICIPAL PARA O DESENVOLVIMENTO REGIONAL DO TERRITÓRIO DIVISA NORTE DO PARANÁ - CODREN

50. Registrar automaticamente a movimentação de pessoal referente ao requerimento de aposentadorias e pensões, através da informação do ato.

51. Ter o cadastro de pensionistas integrado com o RH.

52. Registrar todo o histórico de alterações de pensionista, integrado com o RH.

53. Registrar automaticamente a movimentação de pessoal referente concessão de benefícios de pensão, através da informação do ato.

54. Ter controle de pensionistas permitindo indicar se a pensão é por morte ou judicial, e neste caso, possibilita o encerramento da pensão.

55. Calcular automaticamente os valores referentes as pensões, cancelando automaticamente este cálculo ao ser informada a data de encerramento da pensão.

56. Calcular o reajuste de valores dos eventos de pensão e aposentadoria informados no Cadastro de Processos de Pensões e Aposentadorias.

57. Permitir o controle da concessão e desconto de vale-transporte e mercado.

58. Permitir integrar os valores de folha de pagamento com as contas, elementos, despesas e recursos do sistema de Contabilidade.

59. Permitir a configuração das tabelas mensais de cálculo, podendo o usuário incluir novas tabelas, definir a quantidade de faixas e ainda nomear essas tabelas de acordo com sua necessidade (INSS, IRRF, salário família, piso salarial, entre outras).

60. Permitir a configuração de quais proventos e descontos devem ser considerados como automáticos para cada tipo de cálculo (mensal, férias, complementar, etc.) e adicionar as restrições para o cálculo.

61. Permitir a configuração de todas as fórmulas de cálculo.

62. Permitir a configuração dos tipos de bases de cálculo utilizados.

63. Possibilitar a configuração das formas de alteração salarial de modo que seja possível efetuá-las em conformidade com o estatuto do órgão.

64. Permitir a inclusão e configuração de motivos de rescisão e respectivas verbas rescisórias, assim como respectivos códigos a serem gerados para RAIS, CAGED, SEFIP e saque do FGTS.

65. Permitir a configuração dos proventos para cálculos de férias, rescisão, 13º salário, abono pecuniário e aviso prévio referentes às médias e vantagens percebidas pelos servidores.

66. Possibilitar a configuração de quais afastamentos, qual a quantidade de dias afastados e se esta quantidade de dias é contínua, para que o período de aquisição de funcionário seja cancelado.

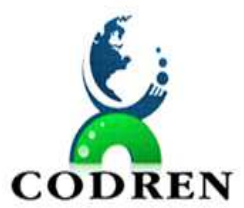

# CONSÓRCIO INTERMUNICIPAL PARA O DESENVOLVIMENTO REGIONAL DO TERRITÓRIO DIVISA NORTE DO PARANÁ - CODREN  $\text{COMPREN}$  CNPJ: 16.834.978/0001-99

67. Possibilitar a configuração de quais afastamentos, qual a quantidade de dias afastados e se esta quantidade de dias é contínua, para que o período de aquisição de funcionário seja postergado.

68. Permitir a configuração de Férias, informando para cada configuração quantidade de meses necessários para aquisição, quantidade de dias de direito a férias a cada vencimento de período aquisitivo, quantidade de dias que podem ser abonados, configuração de descontos de faltas, ou seja, informar para cada configuração de férias as faixas para descontos de faltas em relação aos dias de direito do período aquisitivo.

69. Permite cadastrar as informações configuradas para os proventos e descontos a serem utilizados na geração do Arquivo Homolognet e TRCT – Portaria 1621/2010.

70. Permitir deixar gravado a seleção/filtragem de relatórios rotineiros.

71. Permitir configurar a máscara a ser utilizada na classificação institucional de órgão, unidade e centro de custos.

72. Permitir configurar os vínculos empregatícios que representam a ligação dos funcionários com a entidade.

73. Permitir configurar os tipos de situações de afastamento do funcionário para base de cálculo, processos do sistema (férias, licenças, adicionais, etc), tempo de serviço para aposentadoria.

74. Possuir rotina para processamento de cálculo mensal e adiantamento.

75. Possuir rotina para processamento de cálculo complementar.

76. Possuir rotina para processamento de 13º salário adiantado e integral.

77. Possuir rotina de cálculo automático de rescisão para funcionários com vínculo de prazo determinado, na competência em que expira o contrato.

78. Possuir rotina para processamento de cálculos de férias individuais e férias coletivas.

79. Permitir o desconto de faltas no pagamento das férias

80. Permitir o pagamento do 13º salário simultaneamente com as férias.

81. Registrar automaticamente a movimentação de pessoal referente as férias dos servidores, através da informação do ato.

82. Permitir que o pagamento de 1/3 de férias seja integral em cálculo de férias fracionadas. Serve para os cadastros de férias individual, coletiva e programada, onde deve-se informar quando o sistema deve se comportar conforme essa situação.

83. Possuir rotina para processamento de cálculos de rescisões individuais, coletivas e complementares.

RUA VEREADOR JOSÉ FRANCISCO DOS SANTOS, 160, CENTRO, SA**MG**ANA DO ITARARÉ – PARANÁ – 00. SECRETARIA DFO MEIO AMBIENTE. E-MAIL – contato.codren@gmail.comCEP: 84.970-0 Fone: (43) 35261319

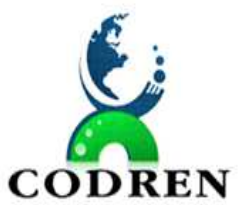

# CONSÓRCIO INTERMUNICIPAL PARA O DESENVOLVIMENTO REGIONAL DO TERRITÓRIO DIVISA NORTE DO PARANÁ - CODREN  $\textbf{COMPREN}$  CNPJ: 16.834.978/0001-99

84. Registrar automaticamente a movimentação de pessoal referente a demissão ou exoneração do funcionário, através da informação do ato.

85. Permitir simulações parciais ou totais da folha de pagamento mensal, 13º salário integral, férias e rescisórias, para a competência atual ou para competência futura.

86. Controlar os afastamentos do funcionário, integrado com o RH.

87. Registrar automaticamente a movimentação de pessoal referente aos afastamentos do funcionário, através da informação do ato.

88. Registrar todo o histórico de alterações no cadastro de funcionários, integrado com o RH.

89. Registrar as alterações cadastrais no histórico de beneficiários de pensões.

90. Registrar todo o histórico de alterações de Autônomos.

91. Registrar todo o histórico salarial do servidor, integrado com o RH.

92. Registrar automaticamente a movimentação de pessoal referente as alterações salariais do servidor, através da informação do ato.

93. Calcular alterações salariais de modo coletivo ou para níveis salariais do plano de cargos.

94. Possibilitar a adição de classes e referências através do histórico de cargos, salários, informações e níveis salariais.

95. Registrar todo o histórico de alterações de cargo do servidor, integrado com o RH.

96. Permitir a inclusão de proventos ou descontos lançados de modo fixo, em um período determinado, em qualquer tipo de folha de pagamento para determinado funcionário.

97. Permitir a inclusão de proventos ou descontos lançados de modo fixo, em um período determinado, em qualquer tipo de folha de pagamento, podendo selecionar vários funcionários em um único lançamento.

98. Permitir fechar processamentos (Mensal, Adiantamento, Complementar, 13º Adiantamento, 13º Salário, Férias) de cada competência com data, oferecendo segurança para que o usuário não altere calculo de folha com processo fechado.

99. Bloquear qualquer tentativa de alteração no histórico de funcionário quando o processamento da folha estiver com data informada.

100. Permitir consultar e se necessário alterar a data de pagamento de funcionário ou grupo de funcionários que já tenham sido calculados na folha.

101. Permitir que o cálculo mensal dos funcionários fiquem agrupados em lotes diferentes e possibilita fechar o processamento dos lotes em grupo.

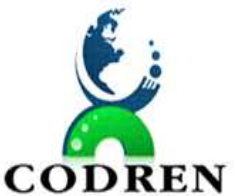

# CONSÓRCIO INTERMUNICIPAL PARA O DESENVOLVIMENTO REGIONAL DO TERRITÓRIO DIVISA NORTE DO PARANÁ - CODREN  $\text{COMPREN}$  CNPJ: 16.834.978/0001-99

102. Permitir lançar manualmente os eventos que compõe a folha de pagamento do funcionário para serem calculados, podem ser lançados em uma competência ou em várias parcelas do período.

103. Permitir lançar manualmente os eventos que compõe a folha de pagamento de vários funcionários em um único lançamento, selecionando os funcionários. Pode ser lançado o evento para uma ou mais competências.

104. Permitir a configuração de cabeçalho e rodapé para quaisquer relatórios emitidos pelo sistema, permitindo inclusive a inserção de comentários.

105. Permitir salvar qualquer relatório emitido no formato "xls" (excel), mantendo a mesma formatação visualizada no sistema.

106. Emitir relatórios da folha de pagamento, de acordo com a necessidade, extratos mensais, líquidos, movimento, férias, rescisões, média e vantagens, etc...

107. Emitir o Relatório de Integração Contábil para cálculos simulados.

108. Emitir em relatório o resumo da integração com o sistema de contabilidade, possibilitando assim a conferência dos valores de empenhos da folha de pagamento e seus respectivos encargos patronais.

109. Possuir relatório com todos os valores relativos ao servidor e à contribuição patronal referentes ao INSS e FGTS, discriminando as possíveis deduções.

110. Possuir relatório com todos os valores relativos ao servidor e à contribuição patronal.

111. Possuir relatório com todos os valores relativos ao servidor, referente ao IRRF.

112. Gerar mensalmente a guia do INSS com o valor para o Instituto Nacional do Seguro Social. Permitir escolher o modelo e quebra para a geração da guia.

113. Permitir a emissão de guias para pagamento de IRRF, GRFC .

114. Gerar em arquivo as informações referentes a GRRF

115. Gerar a GFIP em arquivo, permitindo inclusive a geração de arquivos retificadores (RDE, RDT, RRD).

116. Emitir relatório de Aviso e Recibo de férias, também permitir escolher o modelo do recibo e a seleção.

117. Emitir relatório referente Termo de Rescisão do Contrato de Trabalho.

118. Emitir o TRCT (Termo de Rescisão de Contrato de Trabalho) conforme portaria 1621/2010 atualizada pela portaria 1057/2013.

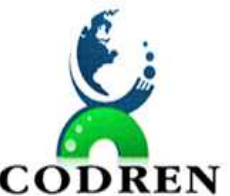

# REGIONAL DO TERRITÓRIO DIVISA NORTE DO PARANÁ - CODREN

#### $\text{COMPREN}$  CNPJ: 16.834.978/0001-99

#### 119. Emitir relatórios cadastrais em geral, de:

- Pessoas
- Dependentes
- Funcionários
- Autônomos
- Ficha cadastral
- Aniversariantes
- Substituídos
- Períodos Aquisitivos
- Programação de férias
- Dados Adicionais
- Afastamentos
- Cargos Comissionados ou em funções Gratificadas.

120. Emitir relatórios cadastrais de:

- Grupos Funcionais
- Organogramas
- Locais de trabalho
- Tipos de Administração
- Sindicatos
- Tipos de Cargos
- Cargos
- Planos Salariais
- Níveis Salariais
- Horários
- Feriados
- Aposentadorias e Pensões
- Beneficiários
- Pensionistas
- Dados Adicionais.

121. Emitir relatórios cadastrais de:

- Tipos de Movimentação de Pessoal
- Fontes de Divulgação
- Atos
- Movimentação de Pessoal
- Naturezas dos Textos Jurídicos"

Emitir relatórios referente aos planos de assistência médica de:

- Operadoras de planos de saúde
- Despesas com planos de saúde
- Despesas com planos de saúde com reflexo no cálculo.

122. Emitir relatórios cadastrais referente Integração Contábil:

- Condições para Eventos
- Elementos de Despesa
- Despesas
- Despesas por Organograma

RUA VEREADOR JOSÉ FRANCISCO DOS SANTOS, 160, CENTRO, SA**MP**ANA DO ITARARÉ – PARANÁ – 00. SECRETARIA DFO MEIO AMBIENTE. E-MAIL – contato.codren@gmail.comCEP: 84.970-0 Fone: (43) 35261319

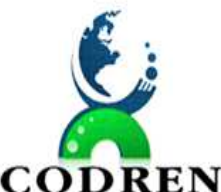

### REGIONAL DO TERRITÓRIO DIVISA NORTE DO PARANÁ - CODREN

#### $\textbf{COMPREN}$  CNPJ: 16.834.978/0001-99

- Complementos das Despesas
- 123. Emitir relatórios cadastrais de:
- Cálculo Tabelas
- Eventos
- Cálculo Tipos de Bases
- Eventos a Calcular
- Eventos a Calcular de Rescisão
- Médias e Vantagens
- Cancelamentos de férias
- Suspensões de Férias
- Configurações de Férias
- Formas de Alteração Salarial
- Bancos
- Agências Bancárias
- Homolognet.

124. Emitir relatórios cadastrais referente parametrizações:

- Vínculos Empregatícios
- Tipos de Afastamentos
- Tipos de Salário-Família
- Organograma
- Naturezas dos Tipo das Diárias
- Tipos de Diárias
- Previdência Federal
- Outras Previdências/Assistência
- Planos de Previdência
- Motivos de Alterações de Cargos
- Motivos de Alterações Salariais
- Motivos de Rescisões
- Motivos de Aposentadorias
- Responsáveis

125. Emitir relatório de programação de férias dos funcionários, exibindo todos os períodos de aquisição de férias, períodos de gozo, dias de abono e forma de pagamento.

126. Gerar em arquivo magnético a relação de todos os servidores admitidos e demitidos no mês (CAGED).

127. Emitir relatórios relacionados a parte salarial dos servidores do tipo alterações salariais, Médias salariais, progressões salariais, inconsistências de cálculo.

128. Emitir relação dos salários de contribuição e discriminação destes. Possibilitar a emissão para previdência federal, estadual e/ ou municipal. Permitir a emissão de formulário para preenchimento, caso não haja informações de todas as competências necessárias.

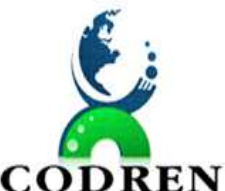

REGIONAL DO TERRITÓRIO DIVISA NORTE DO PARANÁ - CODREN

**ODREN** CNPJ: 16.834.978/0001-99

129. Emitir o relatório de datas de vencimentos. A data em que se extingue o prazo do exame médico periódico, do contrato de trabalho e da carteira de motorista do funcionário.

130. Emitir relatórios com informações de processamentos já calculados.

131. Possuir relatórios de provisões de 13º salário, médias e vantagens, férias; que permitam ao usuário ter uma previsão do valor e também da proporcionalidade por direito obtida pelos servidores ativos até o presente momento.

132. Emitir comparativo de valores referentes a proventos e descontos dos servidores entre duas competências, inclusive com anos diferentes.

133. Emitir comparativo de líquidos entre duas ou mais competências, inclusive com anos diferentes.

134. Permitir a configuração dos proventos e descontos que devem compor os valores de cada um dos campos do comprovante de rendimentos.

135. Emitir informações dos relatórios anuais necessários, como comprovante de rendimentos e ficha financeira.

136. Gerar os arquivos da RAIS e da DIRF, assim como o informe do comprovante de rendimentos.

137. Possuir gerador de relatórios e de arquivos que permita aos usuários criar novos relatórios ou layouts de arquivos ou ainda alterar os relatórios e layouts já existentes.

138. Gerar informações da folha de pagamento em arquivo para crédito em conta no banco de interesse da entidade.

139. Permitir a consulta prévia das médias e vantagens que cada servidor tem direito a receber em férias, 13º salário ou rescisão de contrato.

140. Possibilitar a consulta dos proventos e descontos percebidos pelo servidor, em um período determinado pelo usuário.

141. Permitir a reestruturação da classificação institucional de um exercício para outro.

142. Permitir a integração com o sistema de contabilidade para geração automática dos empenhos da folha de pagamento e respectivos encargos patronais.

143. Permitir que o usuário crie e inclua campos nos cadastros de Funcionários, Cargos, Organogramas, Beneficiários, Atos, Eventos, Pessoas, Níveis Salariais.

Os campos criados pelo usuário devem permitir receber, no mínimo, dados dos tipos:

- Caractere;

- Número;
- Valor;
- Data;
- Hora; - Lista;

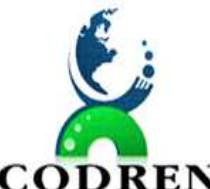

REGIONAL DO TERRITÓRIO DIVISA NORTE DO PARANÁ - CODREN

**ODREN** CNPJ: 16.834.978/0001-99

Texto (mais de 100 caracteres); - Arquivo.

144. Exportação de dados para o SIAP do TCE-PR

#### **SISTEMA DE RECURSOS HUMANOS**

1. Permitir ao Administrador configurar permissões de acesso à menus e permissões referente à Inserção, Alteração e Exclusão diferenciada para grupos de usuários ou usuário individual.

2. Permitir limitar o acesso de usuários às informações de funcionários de determinados grupos funcionais, organogramas e/ou vínculos empregatícios.

3. Flexibilizar as configurações da Rh de acordo com a necessidade e método utilizado pelo órgão público.

4. Possuir cadastro único de pessoas com foto, integrado com a folha.

5. Possuir validação do dígito verificador de inscrições do PIS/PASEP e CPF no cadastro de pessoas.

6. Possibilitar o lançamento histórico de tempo de serviço anterior, permitindo averbar esses períodos anteriores como:

- Tempo para a aquisição de licença-prêmio
- Tempo para a aquisição de adicional
- Tempo válido para a contagem de tempo de serviço

7. Registrar salários de contribuição das experiências anteriores a admissão nesta entidade, informando a competência, valor da contribuição e o tipo de previdência.

8. Ter controle dos dependentes, com datas de vencimento do salário-família, da relação de dependência para o IRRF.

9.Ter o cadastro dos funcionários integrado com a folha de pagamento.

10 Controlar a lotação e localização física dos servidores.

11. Registrar automaticamente a movimentação de pessoal referente a admissão do funcionário, através da informação do ato.

12. Registrar automaticamente a movimentação de pessoal referente a prorrogação de contrato de servidores com contratos de prazo determinado, através da informação do ato.

13. Permitir a inserção de dados adicionais, possibilitando ao usuário informar novos campos para o funcionário, conforme a sua necessidade.

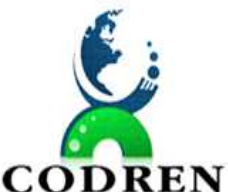

REGIONAL DO TERRITÓRIO DIVISA NORTE DO PARANÁ - CODREN

**ODREN** CNPJ: 16.834.978/0001-99

14. Ter cadastro de servidores com todos os campos exigidos pelo Ministério do Trabalho e Emprego e possibilitar, inclusive, a dispensa do livro de registro dos servidores, conforme Portaria nº 41, de 28 de março de 2007.

15. Ter o controle dos períodos aquisitivos de férias integrado com a folha de pagamento.

16. Controlar os períodos aquisitivos de férias em relação a quantidade de dias disponíveis para o gozo de férias e informar a data prevista para o início do gozo de férias.

17. Permitir informar os dados referentes a períodos aquisitivos anteriores a data de admissão do funcionário, tais como: período de gozo, cancelamentos e suspensões.

18. Permitir programar o gozo e pagamento das férias antecipadamente.

19. Registrar automaticamente a movimentação de pessoal referente ao estágio, através da informação do ato.

20. Registrar atos de elogio, advertência e punição.

21 Possibilitar a geração automática de um afastamento, se for o caso.

22. Registrar automaticamente a movimentação de pessoal referente a ocorrência, através da informação do ato.

23. Ter o cadastro de classificação institucional de órgão, unidade e centro de custos integrado com a folha de pagamento.

24. Permitir a inserção de dados adicionais possibilitando ao usuário informar novos campos para a classificação institucional, conforme a sua necessidade.

25. Ter o Cadastro de Cargos integrado com a folha de pagamento.

30. Permitir diferentes configurações de férias e licença-prêmio por cargo.

31. Permitir configurar se o funcionários alocados nos cargos terão direito a 13º salário.

32. Permitir informar o nível de escolaridade mínimo exigido para o cargo, informando ao usuário se for cadastrado algum servidor que não tenha o nível mínimo exigido.

33. Permitir o controle de níveis salariais do cargo.

34. Permitir a inserção de dados adicionais, possibilitando ao usuário informar novos campos para o cargo, conforme a sua necessidade.

35. Permitir o controle de vagas do cargo.

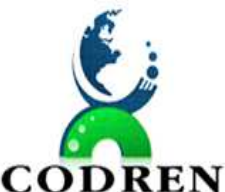

REGIONAL DO TERRITÓRIO DIVISA NORTE DO PARANÁ - CODREN

 $\bf ODREN$  CNPJ: 16.834.978/0001-99

36. Possibilitar informar os cursos exigidos para ocupar o cargo, assim como suas atribuições, as áreas de atuação e os planos previdenciários do cargo.

37. Ter as informações do tipo de movimentação de pessoal integrado com a folha de pagamento.

38. Permitir a configuração de movimentações de pessoal, conforme a solicitação do tribunal de contas.

39. Registrar todas as movimentações de pessoal do servidor, tais como: alterações salariais, alterações de cargo, admissão, rescisão, aposentadoria, afastamentos.

40. Permitir cadastrar atos que foram criados, colocando a data de criação, a data do vigor e as ementas que constituem o ato.

41. Ter as informações dos processos de aposentadorias e pensões integrado com a folha de pagamento.

42. Registrar os históricos dos processos de requerimentos de aposentadorias e pensões.

43. Registrar automaticamente a movimentação de pessoal referente ao requerimento de aposentadorias e pensões, através da informação do ato.

44. Ter o cadastro de pensionistas integrado com a folha de pagamento.

45. Ter controle de pensionistas permitindo indicar se a pensão é por morte ou judicial, e neste caso, possibilita o encerramento da pensão.

46. Cadastrar atestados com informação do CID (Código Internacional de Doenças).

47. Controlar os atestados através de laudos médicos.

48. Controlar através do laudo médico se o servidor já se encontra em readaptação pelo mesmo CID (Código Internacional de Doenças) do atestado.

49. Permitir no deferimento do laudo médico a geração automática de afastamentos.

50. Permitir selecionar relatórios afins por tipo de atestado, possibilitando imprimí-los agrupados no momento do Cadastro de Laudos Médicos.

51. Possuir cadastro de Comunicação de Acidente de Trabalho para posterior emissão da CAT para o INSS.

52. Possibilitar o agendamento e posterior registro de consultas e exames ocupacionais.

53. Cadastro de juntas médicas por data de vigência com identificação dos médicos que a compõem.

54. Oferecer opção para agendamento de consultas e exames médicos.

55. Possuir cadastro de acidentes de trabalho com registro dos dados do acidente, utilização ou não de equipamento de segurança, entrevista com o funcionário e testemunhas do acidente.

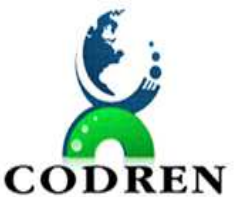

# CONSÓRCIO INTERMUNICIPAL PARA O DESENVOLVIMENTO REGIONAL DO TERRITÓRIO DIVISA NORTE DO PARANÁ - CODREN

 $\textbf{COMPREN}$  CNPJ: 16.834.978/0001-99

56. Possibilitar cadastramento de grupos de prevenção de acidentes de trabalho, em conformidade com a Portaria nº 1.121, de 8 de novembro de 1995.

57. Permitir controlar a escolaridade do servidor.

58. Ter controle de cursos e treinamentos do servidor.

59. Permitir o planejamento e execução de cursos de aperfeiçoamento com as seguintes características:

- Definir cronograma, carga horária e data da emissão de certificado

- Possibilitar a informação do ministrante

- Permitir identificar se o curso foi por iniciativa da empresa ou por solicitação dos próprios servidores.

60. Ter controle das informações referente estágio probatório. Avaliação do servidor, verificação por parte do sistema se servidor atingiu média/somatório definido ou necessidade de geração de processos administrativos.

62. Permitir definir afastamentos para cada tipo de avaliação que poderão causar atraso no período de avaliação do funcionário.

63. Permitir definir para cada tipo de avaliação afastamentos que não serão permitidos durante o período de estágio probatório.

64. Permitir definir para cada tipo de avaliação quantidade de dias de afastamento necessários para gerar processo administrativo.

65. Permitir definir para cada tipo de avaliação os motivos de faltas e a quantidade que poderá causar atraso no período de avaliação do funcionário, assim como quantos dias atrasará para a quantidade definida.

66. Permitir a utilização dos resultados das avaliações do funcionário para apuração do direito a progressão salarial, de acordo com o estatuto do órgão.

67. Controlar empréstimos concedidos a servidores com desconto automático das parcelas na folha mensal ou na rescisão.

68. Possibilitar a configuração da inserção automática destes empréstimos através da leitura do arquivo enviado pelos bancos.

69. Controlar as funções dos servidores com possibilidade de geração automática da gratificação por exercício da função.

70. Registrar automaticamente a movimentação de pessoal referente as funções gratificadas exercidas pelo servidor, através da informação do ato.

71. Possibilitar cadastrar os períodos para aquisição de adicional.

72. Registrar automaticamente a movimentação de pessoal referente a concessão de adicional ao servidor, através da informação do ato

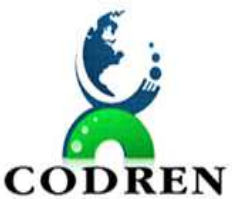

#### REGIONAL DO TERRITÓRIO DIVISA NORTE DO PARANÁ - CODREN

 $\textbf{COMPREN}$  CNPJ: 16.834.978/0001-99

- 73. Possuir controle de compensação horas, permitindo o controle de:
- Dias de gozo de férias que o funcionário trabalhou
- Gozo de dias de férias que o funcionário tem a ver
- Dias de gozo de férias e licença-prêmio que o funcionário trabalhou
- Gozo de dias de férias e licença-prêmio que o funcionário tem a ver
- Dias facultativos que o funcionário trabalhou
- Gozo de dias facultativos que o funcionário tem a ver
- Folgas para compensar em férias
- Compensação de folgas no período de gozo de férias
- Abono pecuniário de férias do funcionário
- Horas extras a ver do funcionário
- Compensação de horas extras do funcionário
- Pagamento de horas extras do funcionário
- Abono pecuniário de licenças-prêmio do funcionário.

74. Controlar a emissão de autorizações de diárias.

75. Permitir o lançamento de faltas com possibilidade de desconto automático em folha de pagamento ou de abono das faltas.

76. Controlar a transferência de funcionários permitindo detalhar se a transferência foi realizada com ou sem ônus para a entidade.

77. Identificar o tipo da transferência - se é cedência ou recebimento do servidor.

78. Possibilitar a geração das informações de transferência para o Tribunal de Contas.

79. Registrar automaticamente a movimentação de pessoal referente as transferências do servidor, discriminando-as em cessões ou recebimentos de servidores, através da informação do ato.

80. Permitir configurar quais afastamentos ou avaliações podem levar a geração do processos administrativos.

81. Permitir configurações diferentes de formas de contagem de períodos de licença-prêmio por cargo.

82. Possibilitar a configuração de quais motivos de faltas e qual a quantidade de faltas fazem com que o período de aquisição de adicional do funcionário seja cancelado ou postergado.

83. Registrar o valor do piso e do teto para o pagamento de aposentadorias indicados para um período.

84. Controlar automaticamente os períodos de aquisição de Adicionais, de acordo com as configurações de adicionais.

85. Controlar os afastamentos do funcionário, integrado com a folha de pagamento.

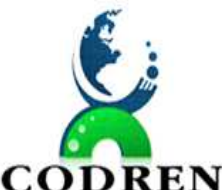

REGIONAL DO TERRITÓRIO DIVISA NORTE DO PARANÁ - CODREN

 $\textbf{COMPREN}$  CNPJ: 16.834.978/0001-99

86. Registrar automaticamente a movimentação de pessoal referente aos afastamentos do funcionário, através da informação do ato.

87. Registrar todos histórico salarial do servidor, integrado com a folha de pagamento.

88. Registrar todo o histórico de alterações de cargo do servidor, integrado com a folha de pagamento. 89. Registrar automaticamente a movimentação de pessoal referente as alterações de cargo do servidor, através da informação do ato.

. Emitir relatórios cadastrais de:

- Pessoas
- Dependentes
- Experiências Anteriores
- Averbações
- Funcionários
- Substituídos
- Descontos em férias
- Dados Adicionais
- Dependentes
- Ocorrências dos funcionários
- Afastamentos
- Cargos Comissionados ou em funções Gratificadas.

90. Emitir relatório de programação de férias dos funcionários, exibindo todos os períodos de aquisição de férias, períodos de gozo, dias de abono e forma de pagamento.

92. Emitir relatórios cadastrais das estrutura da entidade e distribuição de cargos:

- Processos administrativos
- Grupos Funcionais
- Organogramas
- Tipos de Administração
- Sindicatos
- Tipos de Cargos
- Cargos
- Planos Salariais
- Níveis Salariais
- Horários
- Feriados.

93. Emitir relatórios cadastrais referente Movimentação de Pessoal:

- Tipos de Movimentação de Pessoal
- Tipos de atos
- Fontes de Divulgação
- Atos
- Movimentação de Pessoal
- Naturezas dos Textos Jurídicos.

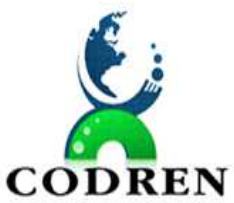

# CONSÓRCIO INTERMUNICIPAL PARA O DESENVOLVIMENTO REGIONAL DO TERRITÓRIO DIVISA NORTE DO PARANÁ - CODREN

 $\textbf{COMPREN}$  CNPJ: 16.834.978/0001-99

- 94. Emitir relatórios cadastrais referente Medicina e Segurança do Trabalho:
- Acidentes de trabalho
- Tipos de atestados
- Atestados
- CAT E CAS
- Juntas Médicas
- Laudos Médicos
- Instituições Médicas
- Tipos de Consultas/Exames Médicos
- Agendamentos de Consultas e Exames
- Monitoração Biológica
- Registros Ambientais Fatores de Risco
- P.P.P
- CIPA
- Controle de Equipamentos

95. Emitir o Perfil Profissiográfico Previdenciário – PPP, baseado no histórico do servidor, conforme o layout da Previdência Social.

96. Emitir relatórios cadastrais referente Controles de:

- Faltas
- Empréstimos
- Diárias
- Transferências
- Adicionais
- Funções dos Funcionários
- Compensação de Horas.

97. Permitir escolher a emissão de certidões de tempo de serviço, demostrando o tempo que o funcionário trabalhou na entidade e empregos anteriores, informa o tempo bruto, faltas, licenças e o tempo liquido para a derivação das averbações. Este recurso tem a opção de controlar as emissões de certidões.

98. Permitir a configuração de cabeçalho e rodapé para quaisquer relatórios emitidos pelo sistema, permitindo inclusive a inserção de comentários.

99. Permitir a re-estruturação da classificação institucional de um exercício para outro.

100. Possuir calculadora de Datas e Horas.

101. Permitir consultar os cálculos efetuados no sistema de acordo com a competência informada e o processamento para cada funcionário.

102. Permitir consultar os contratos, períodos e situações que a pessoa se encontra nos registros informados.

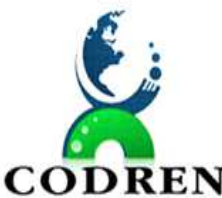

REGIONAL DO TERRITÓRIO DIVISA NORTE DO PARANÁ - CODREN

 $\textbf{COMPREN}$  CNPJ: 16.834.978/0001-99

#### **ANEXO II EDITAL PREGÃO PRESENCIAL Nº 03/2023**

#### ESPECIFICAÇÕES / MODELO DA PROPOSTA / VALOR ESTIMADO

\_\_\_\_\_\_\_\_\_\_\_\_\_\_\_\_\_\_\_\_\_\_\_\_\_\_\_\_\_\_\_\_\_\_\_\_\_\_\_\_\_\_\_\_\_\_\_\_\_\_\_\_\_\_\_\_\_\_\_\_\_\_\_\_\_\_\_\_\_\_\_\_\_\_.

\_\_\_\_\_\_\_\_\_\_\_\_\_\_\_\_\_\_\_\_\_\_\_\_\_\_\_\_\_\_\_\_\_\_\_\_\_\_\_\_\_\_\_\_\_\_\_\_\_\_\_\_\_\_\_\_\_\_\_\_\_\_\_\_\_\_\_\_\_\_\_\_\_\_\_\_\_.

\_\_\_\_\_\_\_\_\_\_\_\_\_\_\_\_\_\_\_\_\_\_\_\_\_\_\_\_\_\_\_\_\_\_\_\_\_\_\_\_\_\_\_\_\_\_\_\_\_\_\_\_\_\_\_\_\_\_\_\_\_\_\_\_\_\_\_\_\_\_\_\_\_\_\_\_\_.

Processo de Licitação N° \_\_\_/2023 - Edital PP Nº \_\_\_\_\_/2023 Razão Social:

CNPJ/MF:

Endereço:

Telefone/Fax: \_\_\_\_\_\_\_\_\_\_\_\_\_\_\_\_\_\_\_\_\_\_\_\_\_\_\_\_\_\_\_\_ E-mail:

\_\_\_\_\_\_\_\_\_\_\_\_\_\_\_\_\_\_\_\_\_\_\_\_\_\_\_\_\_\_\_\_\_\_\_\_.

**1. Investimento em Licença de uso, Migração e Treinamento: Licenciamentos dos Sistemas, para o Codren:** 

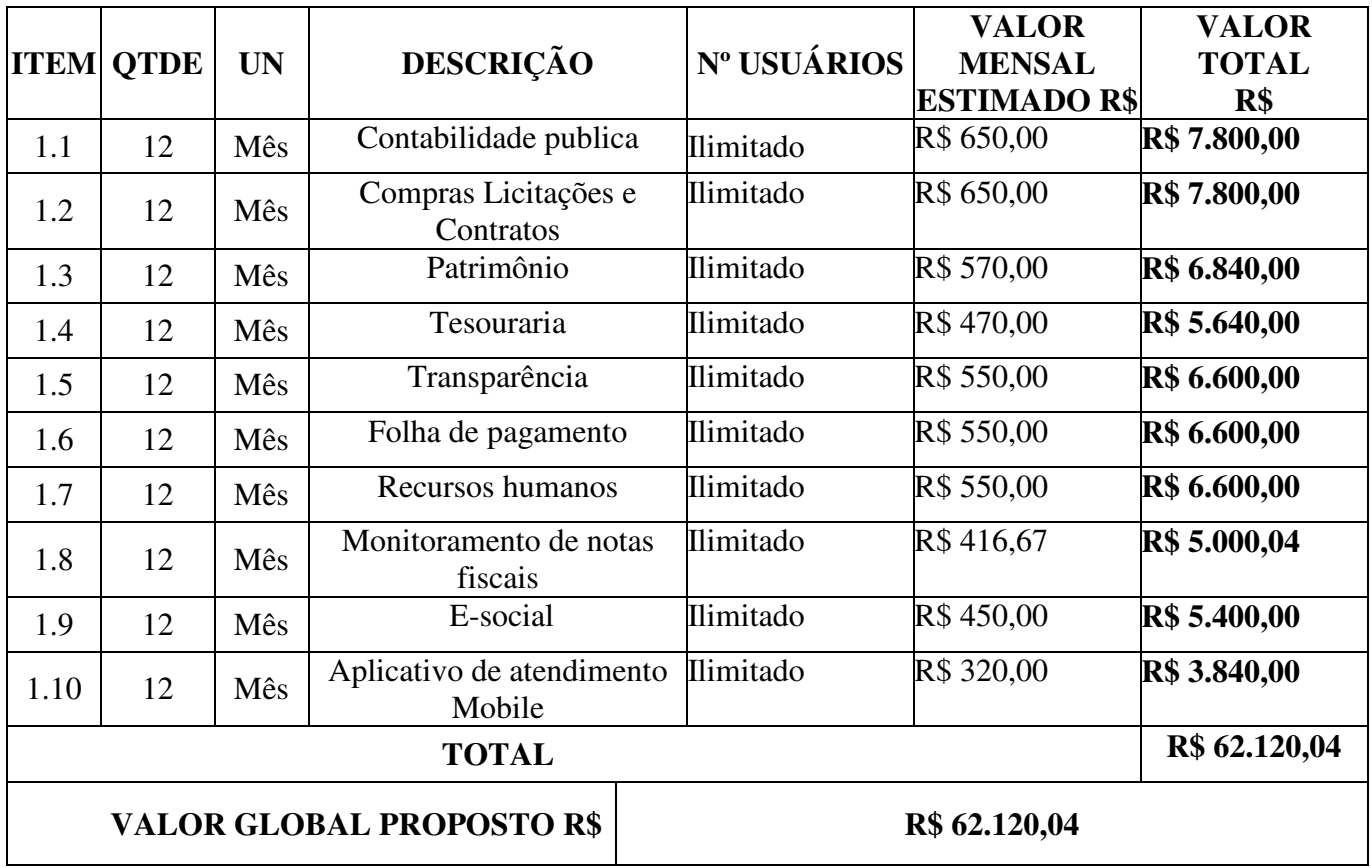

Valor da proposta por extenso: (sessenta e dois mil cento e vinte reais e quatro centavos). Validade da proposta:

#### (DATAR ASSINAR E CARIMBAR)

RUA VEREADOR JOSÉ FRANCISCO DOS SANTOS, 160, CENTRO, SAI**SP**ANA DO ITARARÉ – PARANÁ – 00. SECRETARIA DFO MEIO AMBIENTE. E-MAIL – contato.codren@gmail.comCEP: 84.970-0 Fone: (43) 35261319

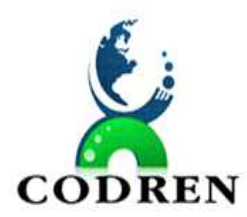

CONSÓRCIO INTERMUNICIPAL PARA O DESENVOLVIMENTO REGIONAL DO TERRITÓRIO DIVISA NORTE DO PARANÁ - CODREN CNPJ: 16.834.978/0001-99

#### **ANEXO III EDITAL PREGÃO PRESENCIAL Nº 03/2023**

#### MODELO DA DECLARAÇÃO DE ENQUADRAMENTO DE MICROEMPRESA OU EMPRESA DE PEQUENO PORTE

(Apresentar no credenciamento fora dos envelopes)

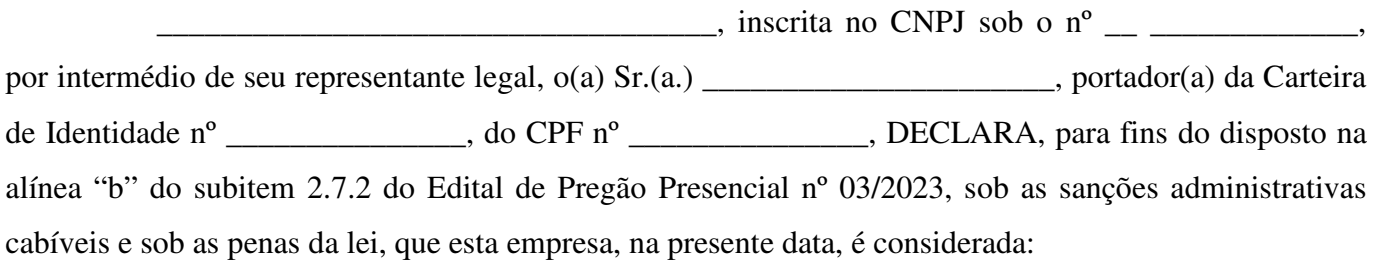

- ( ) MICROEMPRESA, conforme inciso I do art. 3.º da Lei Complementar nº 123, de 14/12/2006.
- ( ) EMPRESA DE PEQUENO PORTE, conforme inciso II do art. 3.º da Lei Complementar nº 123, de 14/12/2006.

Declara ainda que a empresa está excluída das vedações constantes do § 4º do art. 3.º da Lei Complementar nº 123, de 14 de dezembro de 2006.

\_\_\_\_\_\_\_\_\_\_\_\_\_\_\_\_\_\_, \_\_\_\_ de \_\_\_\_\_\_\_\_\_\_\_\_ de 2023.

\_\_\_\_\_\_\_\_\_\_\_\_\_\_\_\_\_\_\_\_\_\_\_\_\_\_\_\_\_\_\_\_\_\_\_\_\_\_\_\_\_\_ (assinatura do responsável pela empresa)

OBSERVAÇÃO: Assinalar com um "X" a condição da empresa.

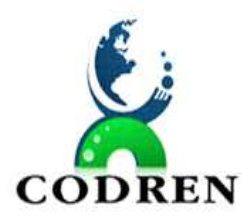

CONSÓRCIO INTERMUNICIPAL PARA O DESENVOLVIMENTO REGIONAL DO TERRITÓRIO DIVISA NORTE DO PARANÁ - CODREN **CODREN** CNPJ: 16.834.978/0001-99

#### **ANEXO IV EDITAL PREGÃO PRESENCIAL Nº 03/2023**

MODELO DE CARTA DE CREDENCIAMENTO (Deve ser apresentada fora dos envelopes)

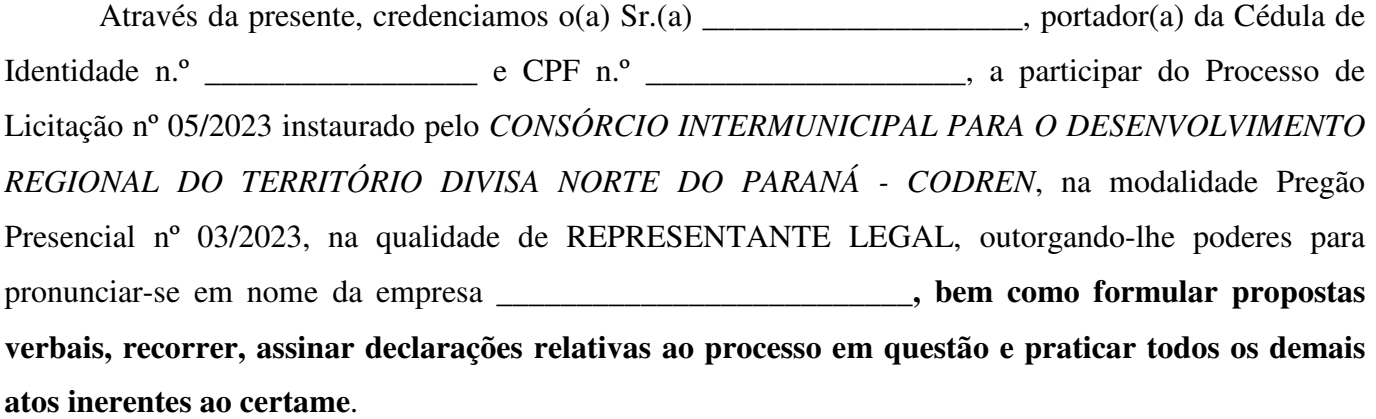

 $\frac{1}{2}$  em  $\frac{1}{2}$  de  $\frac{1}{2}$  2023.

Carimbo e Assinatura do Credenciante

\_\_\_\_\_\_\_\_\_\_\_\_\_\_\_\_\_\_\_\_\_\_\_\_\_\_\_\_\_\_\_\_

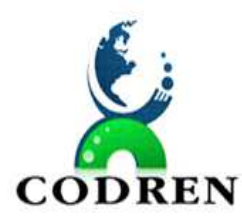

REGIONAL DO TERRITÓRIO DIVISA NORTE DO PARANÁ - CODREN

 $\textbf{COMPREN}$  CNPJ: 16.834.978/0001-99

#### **ANEXO V EDITAL PREGÃO PRESENCIAL Nº 03/2023**

#### MODELO DA DECLARAÇÃO DE PLENO ATENDIMENTO AOS REQUISITOS (Deve ser apresentada fora dos envelopes)

 DECLARAMOS para fins de participação no Processo de Licitação nº 05/2023 – Pregão Presencial nº 03/2023, do *CONSÓRCIO INTERMUNICIPAL PARA O DESENVOLVIMENTO REGIONAL DO TERRITÓRIO DIVISA NORTE DO PARANÁ - CODREN*, que

inscrita no CNPJ sob o nº \_\_\_\_\_\_\_\_\_\_\_\_\_\_\_\_, atende plenamente os requisitos necessários à habilitação, possuindo toda a documentação comprobatória exigida no item 6 do edital convocatório, atende a todas as exigências, especificações e termos estabelecidos neste **Pregão Presencial** e seus **anexos,** bem como, sob as penas de desclassificação, assim como declaração de inidoneidade.

 $\frac{1}{2}$ , em  $\frac{1}{2}$  de  $\frac{2023}{2}$ .

\_\_\_\_\_\_\_\_\_\_\_\_\_\_\_\_\_\_\_\_\_\_\_\_\_\_\_\_\_\_\_\_\_\_\_\_\_ Carimbo e Assinatura do Representante Legal

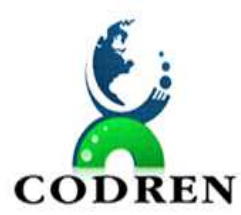

REGIONAL DO TERRITÓRIO DIVISA NORTE DO PARANÁ - CODREN

CNPJ: 16.834.978/0001-99

#### **ANEXO VI EDITAL PREGÃO PRESENCIAL Nº 03/2023**

#### MINUTA DO CONTRATO

TERMO DE CONTRATO DE PRESTAÇÃO DE SERVIÇOS, que entre si celebram o *CONSÓRCIO INTERMUNICIPAL PARA O DESENVOLVIMENTO REGIONAL DO TERRITÓRIO DIVISA NORTE DO PARANÁ***,** e a empresa ....................................., de acordo com o Capítulo III da Lei 8.666/93 e alterações, e as cláusulas e condições seguintes.

*CONSÓRCIO INTERMUNICIPAL PARA O DESENVOLVIMENTO REGIONAL DO TERRITÓRIO DIVISA NORTE DO PARANÁ*, com sede a Rua Vereador José Francisco dos Santos, n.º 160, Centro, Santana do Itararé/PR, Estado do Paraná, doravante denominado **CONTRATANTE**, neste ato representado pelo seu Presidente, Sr. José de Jesuz Izac, e a empresa ..............., inscrita no CNPJ sob o nº ........................, estabelecida na .................., Bairro..................., no Município de .......................... doravante denominada **CONTRATADA**, neste ato representada pelo Sr............................, portador da Carteira de Identidade nº ........................ CPF nº ......................., residente e domiciliado na Rua ................ na cidade de .............., celebram entre si o presente TERMO DE CONTRATO, mediante cláusulas e condições que aceitam, ratificam e outorgam na forma abaixo estabelecida, tudo de acordo com o Processo de Licitação nº 05/2023, instaurado através do Edital de Pregão Presencial nº 03/2023, homologado em ......................, o qual é parte integrante do presente instrumento, que reger-se-á pelas cláusulas seguintes, pelos termos do edital e demais documentos constantes do processo administrativo e pelo disposto na Lei nº. 8.666/1993, Lei nº. 10.520/2002:

## **CLÁUSULA PRIMEIRA - DO OBJETO**

1.1. O presente Contrato tem por objeto:

Contratação dos serviços, de Investimento em licença de uso, Migração e Treinamento: Licenciamentos dos Sistemas, com acesso simultâneo para usuários da Administração do Consórcio do Codren, para fornecer, mediante, Investimento em Licença de uso, Migração e Treinamento e Licenciamentos dos Sistemas: CONTABILIDADE PÚBLICA, COMPRAS LICITAÇÕES E CONTRATOS, PATRIMÔNIO, TESOURARIA, TRANSPARÊNCIA, FOLHA DE PAGAMENTO, RECURSOS HUMANOS, MONITORAMENTO DE NOTAS FISCAIS, E-SOCIAL, APLICATIVO DE ATENDIMENTO MÓBILE, que atenda as especificações técnicas, os quantitativos e serviços técnicos correlatos, descritos no **Anexo I** deste Edital

A prestação de serviços especializados, pela CONTRATADA, compreendendo:

Objeto: Contratação dos serviços, de Investimento em licença de uso, Migração e Treinamento: Licenciamentos dos Sistemas;

- 1.1 Contabilidade pública;
- 1.2 Compras Licitações e Contratos;

1.3 Patrimônio.

RUA VEREADOR JOSÉ FRANCISCO DOS SANTOS, 160, CENTRO, SAI**SB**ANA DO ITARARÉ – PARANÁ – 00. SECRETARIA DFO MEIO AMBIENTE. E-MAIL – contato.codren@gmail.comCEP: 84.970-0 Fone: (43) 35261319

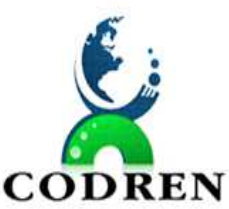

# REGIONAL DO TERRITÓRIO DIVISA NORTE DO PARANÁ - CODREN

**CODREN** CNPJ: 16.834.978/0001-99

- 1.4 Tesouraria
- 1.5 Transparência
- 1.6 Folha de pagamento
- 1.7 Recursos Humanos
- 1.8 Monitoramento de notas Fiscais
- 1.9 E-social
- 1.10 Aplicativo de atendimento Mobile

# **CLÁUSULA SEGUNDA - DA VIGÊNCIA**

- 2.1. O presente instrumento terá vigência de 12 (doze) meses, contados a partir de sua assinatura, podendo ocorrer prorrogação, se de interesse das partes, por períodos iguais e sucessivos, até o limite de 48 (quarenta e oito) meses, observado o disposto da Lei 8.666/93.
- 2.2. Caso o CONTRATANTE optar pela prorrogação do contrato, consignará nos próximos exercícios em seu orçamento os recursos necessários ao atendimento dos pagamentos previstos.
- 2.3. Fluído o prazo de vigência, os aplicativos licenciados poderão ser automaticamente bloqueados para alterações na base de dados, sendo garantido à obtenção gratuita de cópia da base de dados produzida, em formato "txt" ou "csv".
- 2.3.1.O CONTRATANTE se reserva o direito de, a seu critério, utilizar ou não a totalidade das verbas previstas.

# **CLÁUSULA TERCEIRA - DOS VALORES E CONDIÇÕES DE PAGAMENTO**

3.1. O preço para a execução do objeto deste contrato é o apresentado na proposta da CONTRATADA, devidamente aprovada pelo CONTRATANTE, sendo o valor global de R\$\_\_\_\_\_\_\_ (\_\_\_\_\_\_\_\_\_), conforme abaixo:

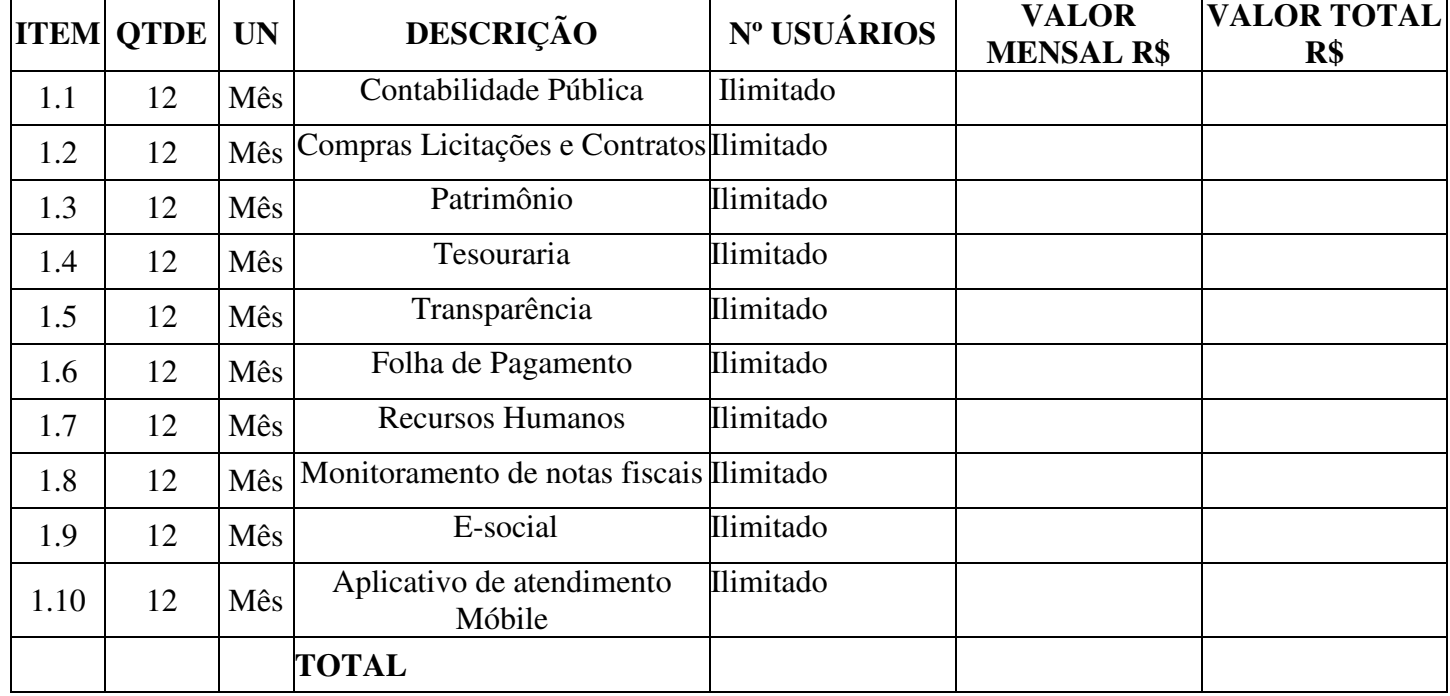

#### **1. Licenciamentos dos sistemas, para o Consórcio do Codren:**

RUA VEREADOR JOSÉ FRANCISCO DOS SANTOS, 160, CENTRO, SA**NGA**ANA DO ITARARÉ – PARANÁ – 00. SECRETARIA DFO MEIO AMBIENTE. E-MAIL – contato.codren@gmail.comCEP: 84.970-0 Fone: (43) 35261319

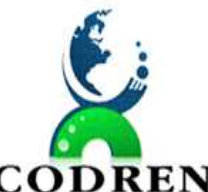

REGIONAL DO TERRITÓRIO DIVISA NORTE DO PARANÁ - CODREN

**CODREN** CNPJ: 16.834.978/0001-99

## **CLÁUSULA QUARTA - DA FORMA DE PAGAMENTO, DA NOTA FISCAL, DO REAJUSTE E DA REVISÃO**

- 4.1. O pagamento mensal da locação será realizado até o 10º dia útil do mês subsequente ao da prestação de serviços, importando os valores conforme discriminado na cláusula terceira deste instrumento, mediante a apresentação da nota fiscal e a liquidação do setor competente.
- 4.2. Em caso de atraso nos pagamentos será cabível correção monetária, durante o período de inadimplência, de acordo com o IGP-M acumulado no período, e juros moratórios, à razão de 0,5% (meio por cento) ao mês, calculados "pro rata tempore" em relação ao atraso verificado.
- 4.3. Os valores contratados serão reajustados com periodicidade não inferior a 01 (um) ano da assinatura do contrato, mediante termo aditivo, aplicando-se o IGPM do período.

## **CLÁUSULA QUINTA - DA DOTAÇÃO ORÇAMENTÁRIA**

As despesas decorrentes da execução do presente contrato correrão por conta das seguintes dotações orçamentárias:

**08.** (Códigos Reduzidos)

#### **CLÁUSULA SEXTA - DA LICENÇA DE USO DO SISTEMA**

- 6.1. A CONTRATADA concede ao CONTRATANTE o direito de uso de uma licença dos Sistemas, objeto deste contrato, instalada no servidor e em computadores conectados em rede.
- 6.2. É vedada a cópia dos sistemas, exceto para fazer *backup*. Os sistemas estão protegidos pela Lei nº 9.609/98, que prevê a pena de 06 (seis) meses a 02 (dois) anos de detenção e pela Lei nº 9.610/98, cuja indenização pode chegar ao valor de 3.000 (três mil) cópias, para cada cópia instalada ilegalmente.
- 6.3. É vedada a sublocação, empréstimo, arrendamento ou transferência do(s) software(s) contratado a outro usuário, assim como também é a engenharia reversa, a decompilação ou a decomposição dos referidos sistemas.

## **CLÁUSULA SÉTIMA - DAS OBRIGAÇÕES DAS PARTES**

- 7.1. Caberá ao **CONTRATANTE**:
- 7.1.1.Efetuar o pagamento pelo serviços objeto do presente Contrato, na forma e no prazo convencionados.
- 7.1.2.Facilitar o acesso dos técnicos da CONTRATADA às áreas de trabalho, registros, documentação e demais informações necessárias ao bom desempenho das funções.
- 7.1.3.Designar um técnico categorizado para acompanhar o desenvolvimento dos serviços e desempenhar as atividades de coordenação técnica e administrativa, servindo de elo entre as partes.
- 7.1.4.Responsabilizar-se pela supervisão, gerência e controle de utilização dos sistemas licenciados, incluindo assegurar a configuração adequada da máquina e instalação dos sistemas, manter backup adequado para satisfazer as necessidades de segurança e recuperação no caso de falha da máquina e dar prioridade aos técnicos da CONTRATADA para utilização do equipamento quando da visita técnica dos mesmos.
- 7.1.5.Conferir os resultados obtidos na utilização dos sistemas licitados. Em caso de erro nos resultados obtidos deverá informar a CONTRATADA em tempo hábil para que esta possa corrigir o problema que for gerado por erro nos programas.
- RUA VEREADOR JOSÉ FRANCISCO DOS SANTOS, 160, CENTRO, SAI**ST**ANA DO ITARARÉ PARANÁ 00. SECRETARIA DFO MEIO AMBIENTE. E-MAIL – contato.codren@gmail.comCEP: 84.970-0 Fone: (43) 35261319

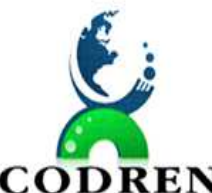

REGIONAL DO TERRITÓRIO DIVISA NORTE DO PARANÁ - CODREN

**CODREN** CNPJ: 16.834.978/0001-99

- 7.1.6.Solicitar formalmente à CONTRATADA a instalação dos sistemas do seu interesse e os serviços de assistência técnica necessários ao perfeito funcionamento dos mesmos.
- 7.1.7.Utilizar os sistemas locados exclusivamente nas unidades gestoras, vedada a sua cessão a terceiros a qualquer título.
- 7.1.8.Notificar à CONTRATADA, por escrito, quaisquer irregularidades que venham ocorrer, em função da prestação dos serviços.
- 7.1.9 Conceder à CONTRATADA acesso remoto às suas estruturas virtuais, ambiente de rede ou intranet.
- 7.2.0 Manter padrão de clareza nas solicitações de alteração enviadas à CONTRATADA, indicando um responsável que acompanhará as tramitações desta pela internet, respondendo-as com brevidade.
- 7.2.1 Assegurar a configuração adequada do computador e instalação dos aplicativos, manter backup adequado para satisfazer as necessidades de segurança e recuperação no caso de falha do computador, dando prioridade aos técnicos da CONTRATADA na utilização de qualquer recurso necessário à fiel execução do presente contrato.
- 7.2.2 Responsabilizar-se pela completa e correta inserção de dados nos aplicativos.
- 7.2.3 Parametrizar a aplicativo, em nível de usuário, inclusive no tocante às modificações de alíquotas de tributos, multas e contribuições, além de atualizar as fórmulas de cálculo dos aplicativos(s) quando necessário.
- 7.2.4 Manter as bases de dados atualizadas de acordo com a versão de banco de dados adotada pela CONTRATADA, e desde que esta tenha concedido aviso de alteração com prazo mínimo de noventa dias.
- 7.2.5 A **CONTRATANTE** obriga-se a empenhar, quando da contratação, os recursos orçamentários necessários ao pagamento, observadas as previsões estabelecidas, e pagar a(s) nota(s) fiscal(is) emitida(s).
- *Parágrafo Único:* **Fica designada a Servidora do Consórcio do Codren, Senhora Aline Cristina de Golveia da Rosa,** devendo verificar e responder por sua fiel execução, conforme os termos estabelecidos pelo artigo 67 da Lei nº. 8.666/93.

#### 7.2. Caberá a **CONTRATADA**:

- 7.2.1.Quando contratados, conforme valores dispostos no Anexo I, converter dados para uso pelos aplicativos, instalar os aplicativos objeto deste contrato, treinar os servidores indicados na sua utilização, no prazo de 30 (trinta) dias, contados da emissão assinatura do contrato, bem como, prestar suporte apenas aos servidores devidamente treinados pela CONTRATADA no uso dos aplicativos.
- 7.2.2.Manter operacionais todas as funcionalidades descritas no Edital.
- 7.2.3.Tratar como confidenciais informações e dados do CONTRATANTE, guardando total sigilo em face de terceiros.
- 7.2.4.Manter, durante a execução do contrato, todas as condições de habilitação previstas no Edital e em compatibilidade com as obrigações assumidas.

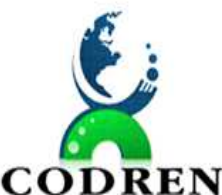

REGIONAL DO TERRITÓRIO DIVISA NORTE DO PARANÁ - CODREN

 $\textbf{COMPREN}$  CNPJ: 16.834.978/0001-99

- 7.2.5.Avaliar, em prazo razoável, a viabilidade técnica e jurídica das solicitações de alteração específicas encaminhadas eletronicamente pelo CONTRATANTE, e repassar orçamento acompanhado de cronograma para execução dos serviços, caso viável.
- 7.2.6.Orientar e prestar suporte à CONTRANTE para executar alterações na base de dados que se fizerem necessárias.

# **CLÁUSULA OITAVA - DA MANUTENÇÃO**

8.1. Entende-se por manutenção a obrigação da CONTRATADA de manter o sistema de acordo com as características do Anexo I do Edital PP nº 03/2023.

8.1.1. Corrigir eventuais falhas do sistema, desde que originados por erro ou defeito de funcionamento dos mesmos.

8.1.2. Alterações de sistemas em função de mudanças legais nos casos da moeda, alteração de legislação federal e estadual, desde que tais mudanças não influam na estrutura básica dos sistemas.

8.1.3. As melhorias/modificações nos aplicativos poderão ser legais, corretivas ou evolutivas.

8.1.4. As melhorias/modificações evolutivas serão classificadas em específicas ou gerais, conforme sua iniciativa tenha partido da CONTRATANTE ou da CONTRATADA, respectivamente.

8.1.5. As modificações evolutivas de caráter geral serão periodicamente disponibilizadas pela CONTRATADA, com seu custo incluído no preço mensal do licenciamento dos aplicativos.

8.1.6. As modificações evolutivas específicas - incluindo aquelas necessárias à adequação dos aplicativos - serão objeto de análise por parte da CONTRATADA, que declarará a sua viabilidade técnica e formalizará orçamento para prévia aprovação por parte da CONTRATANTE, desenvolvendo-as e disponibilizando no prazo que indicar.

8.1.7. As modificações de natureza legal para atendimento da legislação federal ou estadual serão introduzidas nos aplicativos durante a vigência do contrato, sem qualquer ônus para a CONTRATANTE, e, caso não haja tempo hábil para implementá-las até o início das respectivas vigências, a CONTRATADA procurará indicar soluções alternativas para atender as determinações legais até a atualização dos aplicativos.

8.1.8. As atualizações de cunho corretivo, originadas a partir da verificação de erros de processamento, serão fornecidas sem custo para a CONTRATANTE.

8.1.9. As modificações/melhorias evolutivas ou de natureza legal serão introduzidas nos aplicativos originalmente licenciados e distribuídas toda vez que a CONTRATADA as concluir, cabendo à CONTRATANTE implantar cada nova versão no prazo de até 30 (trinta) dias de seu recebimento, findos os quais a CONTRATADA deixará de fornecer suporte à versão antiga.

8.1.10. A ausência de disponibilização das modificações evolutivas relacionadas não implicará em qualquer responsabilidade para a CONTRATADA.

8.1.11. Eventuais conversões de dados decorrentes de mudanças de versões poderão ser cobradas pela CONTRATADA.

#### **CLÁUSULA NONA - DA PRESTAÇÃO DE SERVIÇOS**

- a. A alteração de quaisquer das disposições estabelecidas neste contrato somente se reputará válida se tornadas conhecidas expressamente em Instrumento Aditivo, que ao presente se aderirá, passando a fazer parte dele.
- b. A alteração proveniente do reajuste contratual previsto no item 4.3 da Cláusula 4ª poderá ser executado por simples Apostila de acordo com o art. 65, §8º, da Lei 8.666/93.

# **CLÁUSULA DÉCIMA - DA ALTERAÇÃO CONTRATUAL**

RUA VEREADOR JOSÉ FRANCISCO DOS SANTOS, 160, CENTRO, SAN**GT**ANA DO ITARARÉ – PARANÁ – 00. SECRETARIA DFO MEIO AMBIENTE. E-MAIL – contato.codren@gmail.comCEP: 84.970-0

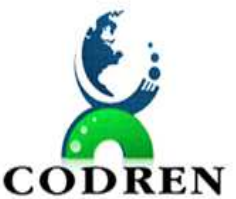

# REGIONAL DO TERRITÓRIO DIVISA NORTE DO PARANÁ - CODREN

**CODREN** CNPJ: 16.834.978/0001-99

- 10.1. A recusa imotivada do adjudicatário em assinar o Instrumento Contratual no prazo assinalado neste edital sujeitá-lo-á à multa de 10% sobre o valor total do contrato, contada a partir do primeiro dia após ter expirado o prazo que teria para assinar o contrato.
- 10.2. Entende-se por valor total do contrato o montante dos preços totais finais oferecidos pela licitante após a etapa de lances, considerando os itens do objeto que lhe tenham sido adjudicados.
- 10.3. O atraso injustificado no fornecimento do objeto sujeitará a proponente vencedora à multa de mora, no valor de 0,5% do total estimado para a contratação por dia de atraso, até o máximo de 10 (dez) dias).4
- 10.4. Multa de 10% sobre o valor global do contrato, no caso de inexecução total do objeto contratado, recolhida no prazo de 15 (quinze) dias corridos, contado da comunicação oficial da decisão definitiva.
- 10.5. Multa de 10% sobre o valor da parcela não cumprida, no caso de inexecução parcial do objeto contratado, recolhida no prazo de 15 (quinze) dias corridos, contado da comunicação oficial da decisão definitiva.
- 10.6. A penalidade de multa poderá ser aplicada, cumulativamente, com as demais penalidades dispostas na Lei nº 10.520/02, conforme o art. 7, do mesmo diploma legal.
- 10.7. A Administração do Codren poderá deixar de aplicar as penalidades previstas nesta cláusula, se admitidas as justificativas apresentadas pela licitante vencedora, nos termos do que dispõe o artigo 43, parágrafo 6º c/c artigo 81, e artigo 87, "caput", da Lei nº 8.666/93.

## **CLÁUSULA DÉCIMA PRIMEIRA - DAS PENALIDADES**

- 11.1. O CONTRATANTE poderá declarar rescindido o presente Contrato independentemente de interpelação ou de procedimento judicial sempre que ocorrerem uma das hipóteses elencadas nos artigos 77 a 80 da Lei n.º 8.666/93.
- 11.2. O descumprimento total ou parcial das obrigações contidas neste instrumento, pela CONTRATADA, esta ficará sujeita às penalidades previstas pela Lei 8.666/93 e alterações subseqüentes, bem como multa no valor de 10% (dez por cento) sobre o valor total do presente Contrato, além de rescisão do mesmo. Os casos de rescisão contratual serão formalmente motivados nos autos do processo, assegurados o contraditório e a ampla defesa.
- 11.3. Os casos de rescisão administrativa ou amigável serão precedidos de comunicação por escrito, com antecedência mínima de 30 (trinta) dias.

#### **CLÁUSULA DÉCIMA SEGUNDA - DA RESCISÃO**

- 12.1. Fica a CONTRATADA ciente de que a assinatura deste contrato indica pleno conhecimento dos elementos nele constantes, bem como de todas as suas condições gerais e peculiares, não podendo invocar seu desconhecimento como elemento impeditivo do perfeito cumprimento deste contrato.
- 12.2. São partes integrantes deste contrato a proposta apresentada pela CONTRATADA no Processo de Licitação nº 05/2023 e o Edital PP nº 03/2023 que o precedeu.
- 12.3. Fica ressalvada a possibilidade de alteração das condições contratuais em face da superveniência de normas federais e municipais disciplinando a matéria, bem como, pelo disposto no art. 65 da Lei nº 8.666/93.
- 12.4. A presente contratação não gera qualquer vínculo empregatício do CONTRANTE perante a CONTRATADA e seus subordinados.

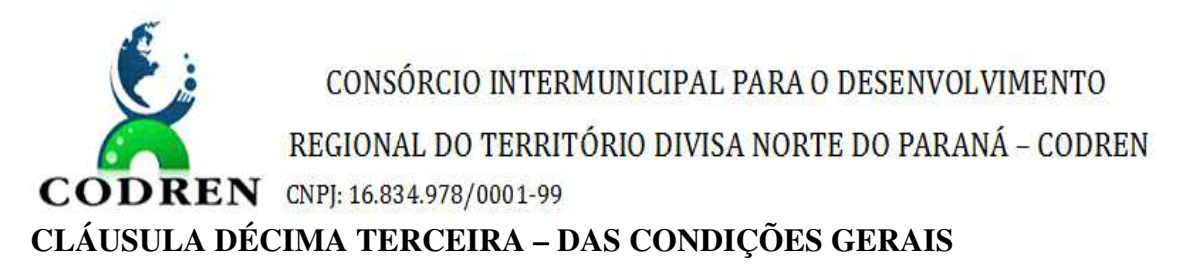

As partes elegem o foro da cidade de Wenceslau Braz para dirimirem quaisquer dúvidas oriundas deste Contrato, renunciando a outro foro por mais privilegiado que seja.

E, por estarem justos e contratados, firmam o presente Contrato em 03 (três) vias de igual teor e forma, perante as testemunhas abaixo.

São José da Boa Vista, PR, em .... de ........... de 2023.

#### *CONSÓRCIO INTERMUNICIPAL PARA O DESENVOLVIMENTO REGIONAL DO TERRITÓRIO DIVISA NORTE DO PARANÁ* CONTRATANTE

#### CONTRATADA

Aline Cristina de Gouveia da Rosa Fiscal do Contrato nº \*\*/2023

Testemunhas:

NOME: RG:

NOME: RG:

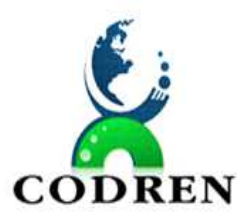

REGIONAL DO TERRITÓRIO DIVISA NORTE DO PARANÁ - CODREN

 $\textbf{COMPREN}$  CNPJ: 16.834.978/0001-99

#### **ANEXO VII PREGÃO PRESENCIAL Nº 03/2023**

# **D E C L A R AÇ Ã O**

(Razão Social do LICITANTE) , inscrita no CNPJ sob o nº \_\_\_\_\_\_\_\_\_\_\_\_\_\_\_\_\_\_\_, sediada na (endereço completo), declara, sob as penas da Lei, para os fins requeridos no inciso XXXIII, do artigo 7° da Constituição Federal, consoante o que se estabeleceu no artigo 1°, da Lei n° 9.854, de 27 de outubro de 1999, que não tem em seu quadro de empregados, menores de 18 anos em trabalho noturno, perigoso ou insalubre, bem como em qualquer trabalho, menores de 16 anos, salvo na condição de aprendiz, a partir de 14 anos.

 $\qquad \qquad \text{de} \qquad \qquad \text{de} \qquad \qquad \text{de} \qquad \text{de} \qquad \text{2023}.$ 

(Nome e Número da Carteira de Identidade do Declarante)

OBS.: 1) Está declaração deverá ser emitida em papel timbrado da empresa proponente e carimbada com o número do CNPJ.

2) Se a empresa licitante possuir menores de 14 anos aprendizes deverá declarar essa condição.